# **Report as of FY2006 for 2006CT105B: "GIM3 - A visual and interactive contaminant transport simulator for regulatory and educational applications"**

# **Publications**

- Other Publications:
	- Luo, Y. and X. Yang, 2006. Dynamics of chemicals at watershed scale: a geo-referenced multimedia modeling approach. ASABE Paper No. 062034. ASABE, St. Joseph, MI
- Articles in Refereed Scientific Journals:
	- $\circ$  Luo, Y. O. Gao and X. Yang, 2007. Dynamic modeling of chemical fate and transport in multimedia environment at watershed scale, Part II. Trichloroethylene test case. Environmental Management 83: 56-65
- $\bullet$  unclassified:
	- Luo, Y. Q. Gao and X. Yang, 2007. Dynamic modeling of chemical fate and transport in multimedia environment at watershed scale, Part I. Theoretical considerations and model implementation. Environmental Management 83: 44-55
	- Luo Y. and X. Yang, 2007. A multimedia environmental model of chemical distribution: fate, transport and uncertainty analysis. Chemosphere 66: 1396-1407

# **Report Follows**

# GIM3 - A Visual and Interactive Simulator of Contaminant Transport for Regulatory and Educational Applications

# A Technical Report to Connecticut Water Resources Institute

# Xiusheng (Harrison) Yang

# **July 2007**

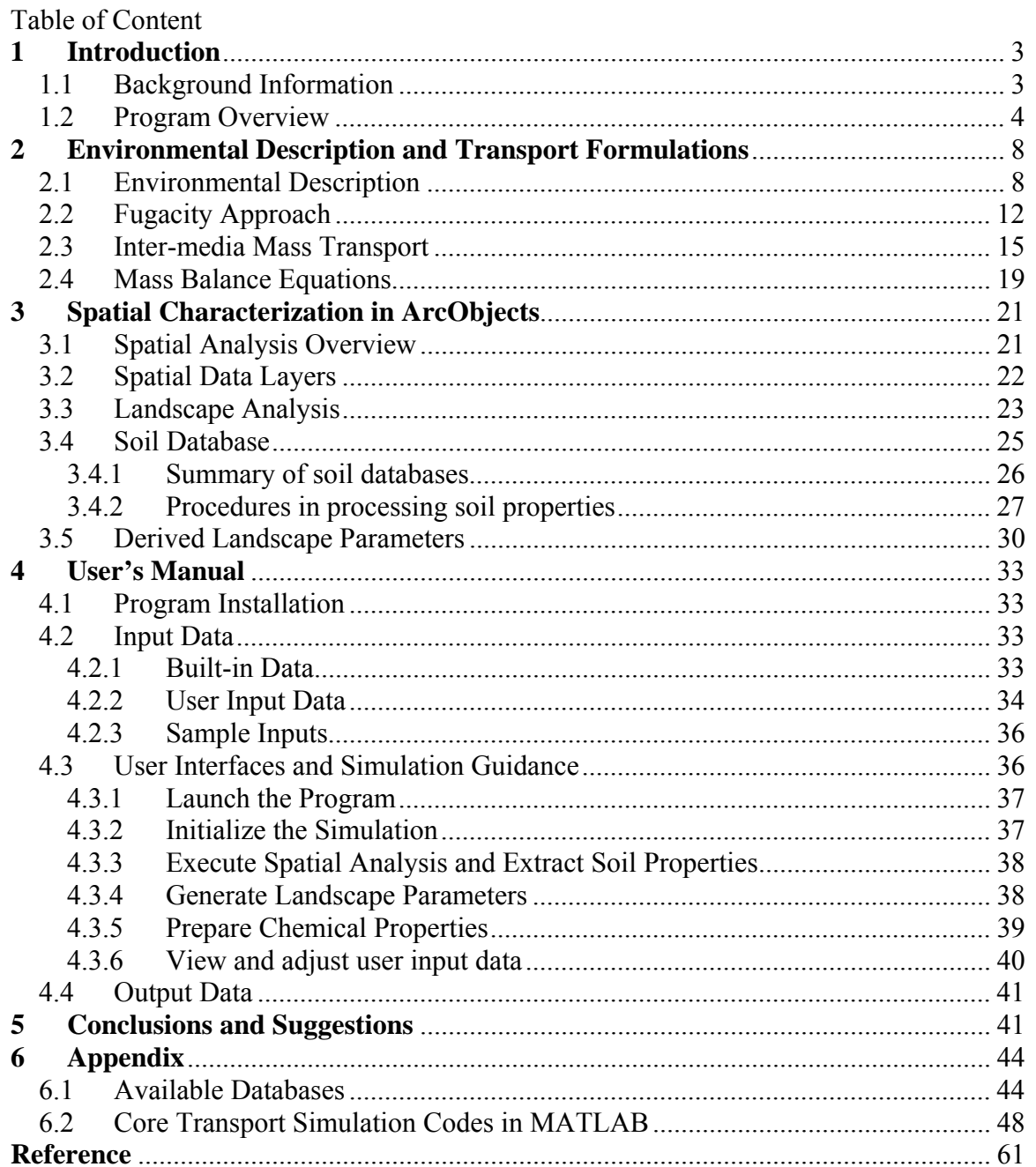

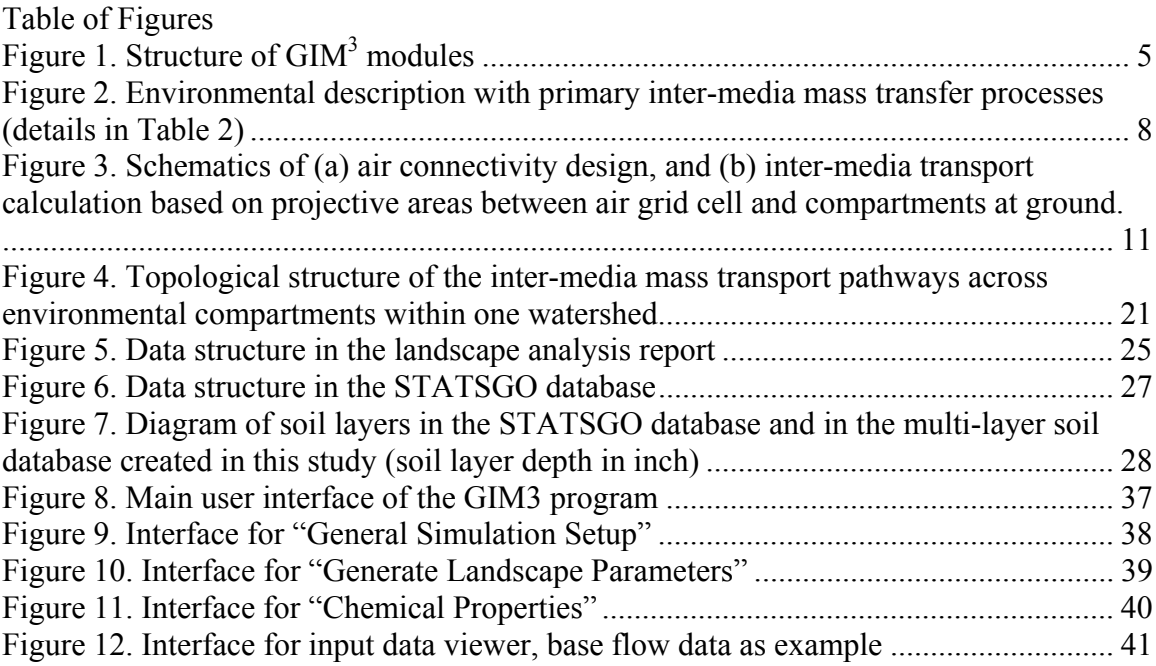

# Table of Tables

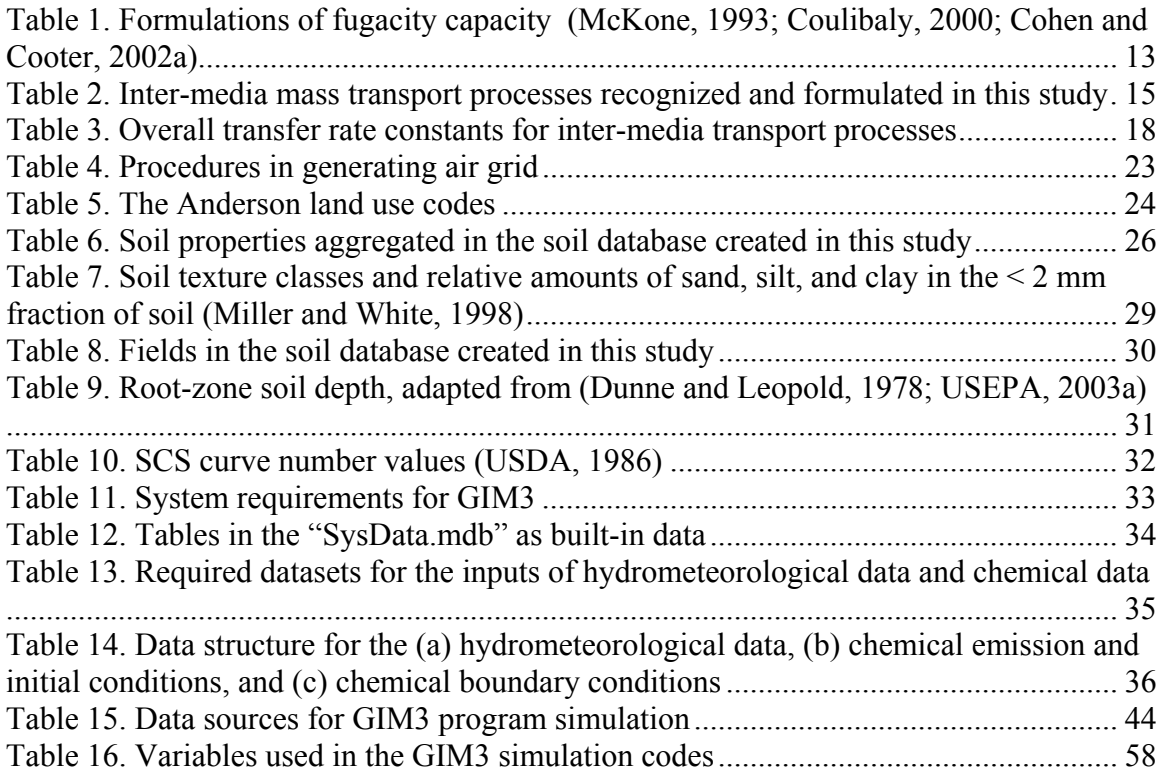

# **1 Introduction**

# **1.1 Background Information**

Pollutants released to the environment are distributed into various environmental compartments, such as water, soil, and biota, as a result of complex physical, chemical, and biological processes (Cohen *et al.*, 1990; Coulibaly *et al.*, 1998). Environmentalimpact analysis of water quality in surface water and groundwater depends upon clear understanding of the source-receptor relations, which demand holistic modeling of the transport and transformation of the materials in multimedia arena. These models for water quality are traditionally based on a single environmental pathway, or loosely coupled with related pathways by considering the inter-media mass fluxes as inputs or outputs. A new multimedia modeling framework is in demand for the sake of a true integration of the contaminant transport processes in all the environmental components. To implement the model in regulatory and educational applications, a user-friendly interface has to be developed for the sophisticated mathematic algorithms and data analyses in the model.

As an attempt to track chemical dynamics with spatial variation in multimedia environment, a geo-referenced environmental fate model was developed at the University of Connecticut (Luo and Yang, 2003a, 2003b, 2004a, 2004b, 2005, 2005a, 2005b). This model relied on fugacity to describe the mass potential of chemical species in an Eulerian approach, in which the region of interest was divided into a number of connected boxes representing connected environmental system. Chemical fate and transport in seven major environmental media of air, plant foliage, ground soil, root zone, vadose zone, surface water, and sediment were incorporated in the modeling framework. The model started with inter-media physical and biological processes, representing a unique way in multimedia modeling (Most of the existing "multimedia models" start with uni-medium models and try to couple them by manipulating "boundary conditions" or "driving functions"). The numerical solution used a finite differential method in implicit scheme to solve the set of partial differential equations. The core algorithm is implemented using MATLAB code in IBM PC platform. Our model has been calibrated and tested for nitrogen species in the lower Connecticut River basin, CT and MA, and the Lamprey River basin, NH (Luo and Yang, 2003a, 2003b, 2004a, 2004b). The results showed that the model can simulate the nitrogen flux and load in the surface water and soil layers with acceptable accuracy in the comparison of USGS monitoring data and the field measurement from the Connecticut River Airshed-Watershed Consortium. The model was also applied to the field condition of the Connecticut River basin to simulate the transport of VOCs by using TCE as a test agent (Luo and Yang, 2005; Luo *et al.*, 2006). The predicted concentration and distribution in various environmental media were compared to published field data or predictions by well-validated models.

Over the years a number of simulation models has been developed for bulk flow and contaminant transport in the multi-media environment. Some of these applications are quite sophisticated with impressive capabilities (Devillers *et al.*, 1995; Van Dam, 1997; Woodbury, 2000). However, most of these simulators are designed for professional purpose, and not easy for students to use or for daily regulatory purposes. In this project, we developed a user-friendly simulator of contaminant transport and transformation in a multimedia environment, GIM<sup>3</sup>, representing GIS-integrated multimedia model at watershed scale. This computer program was based on our current studies at the University of Connecticut. We foresee a potential of our software in regulatory and educational applications, provided a user-friendly (visual and interactive) interface be developed.

With the capacity of simulating the source-receptor relationships and predicting geographic distribution of pollutants, the software developed in this study can be a practical tool for government agencies to evaluate and regulate various contamination sources in agricultural and industrial activities. The integration of transport processes, visual interactivity, and seamless communication features make the model possible for user to focus on critical conceptual issues, to quickly and iteratively examine hypotheses and system responses, to identify dominant processes, and to assess key parameters. Additionally, as an educational application, this software environment allows student to visually examine the dynamics of the bulk flow, contaminant transport, and biochemical transformation. Therefore, the proposed software can be used to enhance teaching and learning in number of courses across environmental engineering and water resources curriculum at graduate and undergraduate levels, such as Environmental Biophysics, Transport Phenomena, Groundwater modeling, and Small Watershed Analysis.

# **1.2 Program Overview**

 $GIM<sup>3</sup>$  is aimed to provide a meaningful computer-based platform for the simulation, analysis, visualization, and presentation of chemical fate and distribution in the multimedia environment. Shown in **Figure 1** are the modules proposed in GIM<sup>3</sup>, including (1) multimedia transport simulator, (2) site definition, (3) data management, and (4) Graphic User Interface (GUI). The multimedia transport model in our previous study was the core simulator. Site definition module conducts data preparation and spatial allocation for the sequent core multimedia simulation processor. Data management module was designed to collect, acquire, and share data within the whole simulation system. GUI provided an interactive platform for users to design simulation scenario and view the results. The computer program was developed following the procedures below.

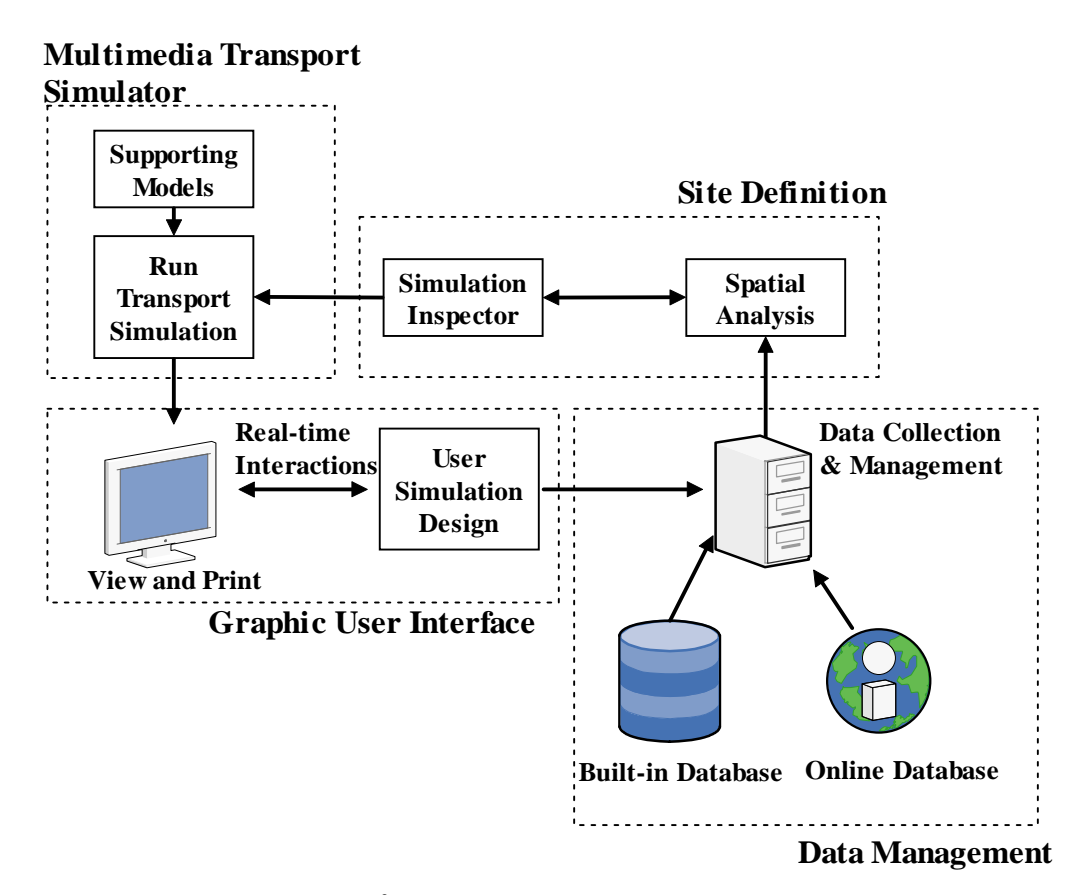

Figure 1. Structure of  $\text{GIM}^3$  modules

(1) Restructure the multimedia transport simulator

Designed for research purpose, the multimedia environmental model in our previous studies treated the multimedia transport simulation and other supporting procedures (e.g., data preparation and results presentation) in separate sequential processes. As we elaborate further on, however,  $\text{GIM}^3$  is expected to significantly advance the state of regulatory and educational computing in the field of environmental and water resources engineering by bringing decision-makers and students much closer to the process of scientific investigation, discovery, and design. Therefore, the original codes of multimedia fate and transport were restructured to dynamically and intelligently treat scenario design, site definition, analysis and visualization. The simulation algorithm was rebuilt as reusable components that can be manipulated visually in a simulation scenario design. Users start with a collection of such components, and wire them together to form multimedia transport simulation without actually writing any new codes. Typical components include,

- initialization components for input data formatting, global data inspection, and variable declaration,
- **•** parameterization components for calculating the model parameters of fugacity capacity, bulk diffusivity, and mass transport coefficients,
- simulation components for handling initial and boundary conditions, generating numerical grids, and solving partial differential equations, and

 output components for presenting simulation results and preparing data for visualizations.

The revised model code was built in MATLAB Builder for COM (Common Object Model) to be embedded in the overall program (Ledin, 2004). Although GIM<sup>3</sup> involves essentially the same modeling components, the same amount of numerical and geographic computations and processing as in our multimedia transport model, they are restructured and integrated into a single application program, which makes it possible to perform real-time interactive multimedia modeling, real-time analysis, and real-time presentation.

(2) Develop GUIs for simulation design and real-time interaction Decision-makers and students would naturally want to interact with modeling process in real-time. The real-time interactive capability was achieved by writing the graphical user interface via an object-oriented paradigm using Microsoft Visual Basic that calls a number of external model modules.

The GUI for simulation design was developed to assist users with the time-consuming chore of data compilation and specification of model parameters. Supported by the GUI, the users are established at the center of the system during the simulation design. The simulation design begins by specifying the study region, the time and length of the simulation, chemical information (properties, emission, and background concentration), compartments and inter-media transport processes to be included, initial and boundary conditions, and result output options. A similar interface is also developed for real-time interaction to change original configurations, and view the intermediate results. Users can pause at any time, during the simulation or analysis, to interact with most aspects of the modeling processes and modify parameters without having to restart the whole simulation. Once a simulation design or a real-time interaction has been completed, a simulation inspector automatically checks the setup parameters before the simulation execution. Areas of deficiency or inconsistence will be identified, thus enabling the users to quick provide the missing information or modify the incompatible inputs.

#### (3) Prepare input data and apply GIS technology in site definition

The meaningful real-world problem solving for regulatory and educational purposes may involve the use of national-wide environmental databases. The input information required for the model simulation comprised regional properties (landscape parameters, hydrologic conditions, and meteorological data) and pollutant information (chemical properties, emission rate, and background concentrations).  $GIM<sup>3</sup>$  will include a built-in chemical property database for most common contaminants and nutrients. In addition, users can add or edit entries in the database. Most of other input data are available in the on-line databases hosted by EPA, USGS, or other agents (Table 15). In GIM<sup>3</sup>, GIS-based spatial analysis provides model input data by making use of very comprehensive landscape and chemical release data available form the different agencies. A number of data processing functions were designed in this study for such spatial analyses of watershed delineation, coordinate conversion, soil properties extraction, and parameter

aggregation. These functions were developed by specifying classes in the ESRI ArcObjects (Chang, 2004).

# **2 Environmental Description and Transport Formulations**

# **2.1 Environmental Description**

The simulation domain of this study was an entire river basin. It included basic elements of atmosphere, terrestrial and aquatic biota, unsaturated soil, surface water, and sediment, with the top of the troposphere as upper boundary, and the bottom of vadose-zone soil as lower boundary. The simulation domain was horizontally segmented into *n* small regions depending on the size of the domain. The segmentation of regions followed the delineation of watersheds to minimize technical complexity in handling water flows between adjacent watersheds. The threshold areas in the watershed delineation were in the range of  $10^2$  ~ $10^4$  km<sup>2</sup>. This spatial resolution was used to ascertain that a chemical was likely to spend enough time in each watershed to allow reactions and inter-media transport to occur. The environment in each watershed was divided into a number of boxes or compartments linked by a variety of inter-media transport processes. Seven major compartments, including the atmosphere, plant canopy, surface soil, root-zone soil, vadose-zone soil, surface water, and sediment, were considered in each watershed (Figure 2). The total number of compartments was  $m = 7n$  where *n* is the number of watersheds delineated in the simulation domain. These environmental compartments were considered well-mixed and homogeneous, in terms of environmental properties and chemical concentration. Each compartment included different sub-compartments characterized by their physical properties. For example, the surface water compartment has three subcompartments of pure water, suspended particles, and aquatic biota.

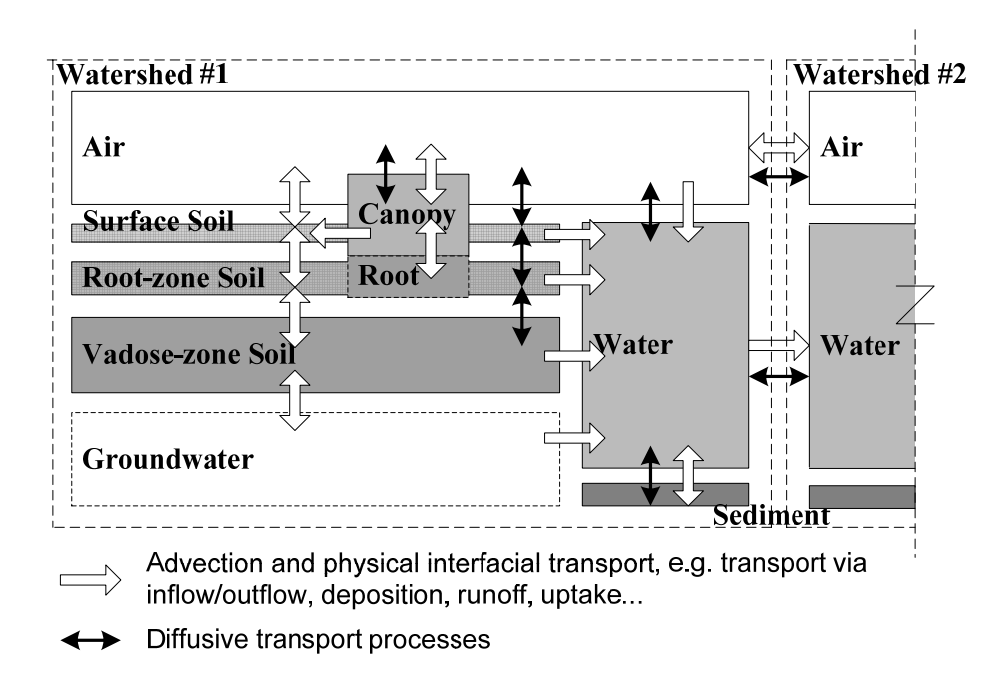

Figure 2. Environmental description with primary inter-media mass transfer processes (details in Table 2)

The air compartment horizontally covered the area of the corresponding watershed and vertically extended from the ground surface to the top of the troposphere. This compartment consisted of pure air and suspended aerosol particles. The plant canopy compartment was separately set over the soil and comprised forest, cropland and pasture. Characterized by the coverage and the mass of plant canopy, this compartment included only the above-ground portion of plant. The portion of plants below the ground was considered in the root-zone soil compartment.

The archetypal structure of soil layers was aggregated into three well-mixed soil compartments. In the absence of tilling, particles deposited from the atmosphere were accumulated in and resuspended from a thin surface soil layer  $(0.1 \sim 1 \text{ cm})$ . The root-zone soil was below the surface and encompassed the region capturing the plant-rooting zone and the maximum diffusion depth. The root-zone soil layer must be thick enough to act as an effective non-escape barrier for contaminant diffusion to the vadose zone. According to McKone and Bennett (2003), the thickness of the root-zone soil (*hs*, m) was estimated as the steady-state penetration depth derived from a unit value of the Damkoehler Number (Jury, 1990; McKone and Bennett, 2003),

$$
\frac{M_{Rs} \cdot h_s}{D_{ls} / h_s + u_{\text{infil}}} = 1\tag{1}
$$

where  $M_{Rs}$  (day<sup>-1</sup>) is the chemical degradation rate constant in root-zone soil,  $D_{ts}$  (m<sup>2</sup> day<sup>-</sup> <sup>1</sup>) is the bulk diffusivity of chemical in root-zone soil, and  $u<sub>infil</sub>$  (m day<sup>-1</sup>) is the average infiltration velocity. The vadose-zone soil compartment was defined from the bottom of the root-zone soil to the top of the groundwater table. All soil compartments consisted of air, water, and particles in soil. The root-zone soil contained plant roots as well. Transport parameters in soil were derived by matching compartment inventories to those obtained from analytical solution (McKone, 1993, 1996; Bennett *et al.*, 1998).

The surface water compartment was the surface water bodies in a watershed. This compartment comprised pure water, suspended solids, and aquatic biota. The sediment compartment, with area extent equal to that of surface water compartment, consisted of pure water and particles in the top active layer of sediment  $(2~5~cm)$  where active contaminants exchange occurred with overlying water column.

The current version of the model did not consider the upper layer atmosphere (the stratosphere) and coastal aquatic environment. The chemical flux across the tropospherestratosphere was neglected by assuming that the bi-directional fluxes are balanced by each other. The migration and dilution of chemicals in groundwater was not explicitly simulated. Instead, the contaminant leaching from the vadose-zone soil was considered as an input to the groundwater. Due to the complexity in describing the structure of fractured permeable media, we neglected the bulk transport from air to soil resulting from barometric fluctuations (Nilson *et al.*, 1991; William *et al.*, 1997). Snow melting and snow scavenging were considered in the model. The influence of snow pack on the airground interactions, however, was neglected in the current phase of the study.

The connectivities of environmental compartments were defined in the model simulation design. Watershed delineation and water compartment connectivity was based on the

surface hydrologic analysis developed by Jenson and Domingue (1988). Using the National Hydrography Dataset (NHD) as a reference, watersheds were delineated from digital elevation data (DEM) in the simulation domain. The connection relations from upper to lower river segments were given by calculating the flow accumulation in the watersheds. Lakes were incorporated into the river-networking system as a special river segment. Digital maps of ground and soil characteristics were overlapped in this function to aggregate hydrologic parameters on a watershed basis. The resultant topological relations and derived environmental properties enabled the evaluations of spatial and temporal variations in the simulations of hydrology and chemical transport. With watershed segmentation, soil and plant canopy compartments were considered to be isolated from the neighborhood, *i.e.*, there was no direct chemical transport between the soil or canopy compartments in any two adjacent watersheds.

The connectivity structures in water, soil, and canopy compartment were considered to be invariant with time. However, the connectivity of air compartments is time dependent, and changes with wind direction. The current segmentation of air compartments based on watershed delineation (Figure 2) was not suitable for horizontal transport of chemicals in the atmosphere. Based on wind direction, advective air outflows from one watershed may affect more than one downwind watershed. Therefore, the atmosphere was re-segmented as interconnected grid cells (Figure 3a). The grid size can be set to user-defined values, and different cell size can be used for a nesting area. GIS functions were used to generate the grid system, and to calculate the projective area between the grid cells and the underlying compartments of soil, canopy, and surface water. Calculations of the horizontal transport and air-ground interactions were conducted in the following procedures:

- (1) Input meteorological data was interpolated and assigned to each grid cell by Ordinary Kriging (Jarvis and Stuart, 2001; Bai and Feng, 2003);
- (2) Daily averages of the meteorological data was used to estimate the advective and diffusive transport parameters using the effective velocity strategy (Strand and Hov, 1993). The transport parameters then were used to calculated the advective and diffusive transport between adjacent air grid cells;
- (3) For each of the patches (*e.g.*, A, B, C, and D in Figure 3b) intercepted by air grid cell and ground compartments, inter-media transport fluxes were calculated by the equations  $(8)$  to  $(10)$ ;
- (4) The fluxes from (2) and (3) were incorporated with chemical transformation and emission into the mass balance equation, Eq. **(17)**, to calculated the chemical inventories in each air grid cell;
- (5) Chemical inventories in air and inter-media fluxes between air and ground were reported on a watershed basis. These values are calculated based on the projective area of air grid cells on the ground compartments in a watershed (Figure 3b).

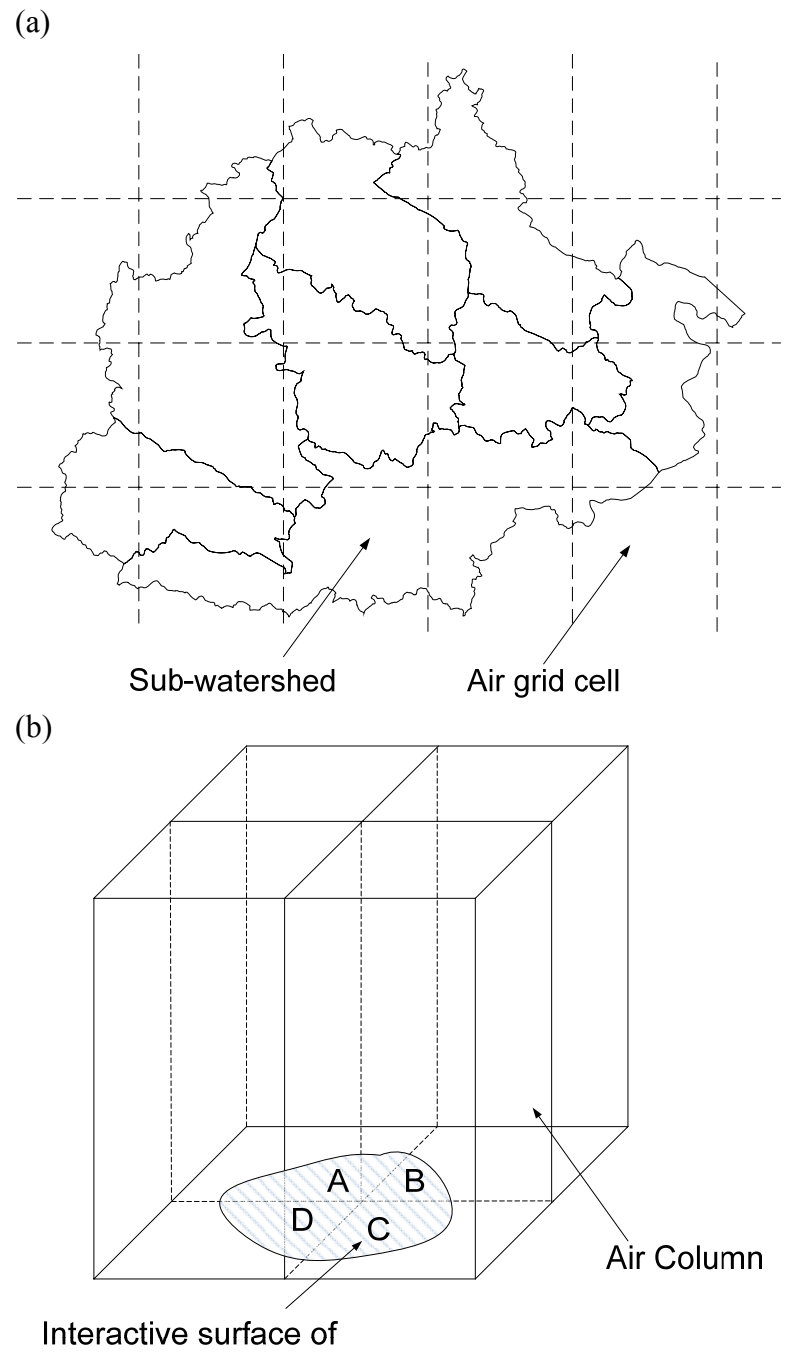

soil, canopy, or water

Figure 3. Schematics of (a) air connectivity design, and (b) inter-media transport calculation based on projective areas between air grid cell and compartments at ground.

11

#### **2.2 Fugacity Approach**

The concept of fugacity was introduced by Lewis (1908). In thermodynamics, the fugacity is a state function of matter at fixed temperature. The fugacity, which has units of pressure, represents the tendency of a fluid to escape or expand isothermally. For gases at low pressure where the ideal gas is a good approximation, fugacity is nearly equal to pressure. The ratio  $\Phi = f/P$  between fugacity f and pressure P is called the fugacity coefficient. For an ideal gas,  $\Phi = 1$ .

In mass balance model, the relation between the fugacity (*F*, Pa) and concentration (*C*,  $mol/m<sup>3</sup>$ ) in phase i can be expressed as

$$
f_i = \frac{C_i}{Z_i} \tag{2}
$$

where Z is the so-called fugacity capacity in mol/Pa/m<sup>3</sup> (Table 1). When equilibrium is established between two adjacent phases or environmental compartments, their fugacities will be equal. This concept is useful to simplify the formulation since the equilibrium is assumed to be established instantaneously between two phases within one medium. This relationship was given by Mackay (2001).

In a multimedia system of M compartments at equilibrium, the equality of the chemical fugacities in various compartments (for a given chemical and stand-state reference chemical potential) requires that the following condition holds:

$$
f_1 = f_2 = f_3 = \dots = f_i = f_j; i, j = 1, \dots, M; i \neq j
$$
\nor using Eq. (2)

or using Eq.  $(2)$ 

$$
\frac{C_i}{Z_i} = \frac{C_j}{Z_j}; i \neq j \tag{4}
$$

Since the fugacity capacity for a given chemical in a specific phase is only a function of the nature of the chemical and density of the phase, Eq. (4) can be rearranged to obtain a simple definition for the environmental partition coefficients (H):

$$
H_{ij} = \frac{C_i}{C_j} = \frac{Z_i}{Z_j}; i \neq j
$$
\n
$$
(5)
$$

| $C_{\rm UUL1}, Z_{\rm UUL1}$<br>Media      | Fugacity capacity                                                                                                    |
|--------------------------------------------|----------------------------------------------------------------------------------------------------|
| <b>Sub-compartments</b>                    |                                                                                                    |
| Pure air                                   | $Z_{\scriptscriptstyle \rm dir} = 1/RT$                                                                                                    |
| Pure water                                 | $Z_{water} = 1/H$                                                                                                    |
| Aerosol particles                          | $Z_{an} = 3 \times 10^6 / (VP \cdot RT)$                                                                                                    |
| Particles in soils, water,<br>and sediment | $Z_{in} = \rho_{in} \cdot K_{OC} \cdot f_{OCin} / H$<br>subscript <i>i</i> denotes ground soil (g), root-zone soil (s), vadose-zone                         |
|                                            | soil (v), surface water (w), or sediment (d)                                                                                                    |
| Aquatic biota                              | $Z_{\rm wf} = \rho_{\rm w} BCF/H$                                                                                                    |
| Plant root                                 | $Z_{pr} = \frac{K_{ps}(f_{sa}Z_{air}+f_{sw}Z_{water}+f_{sp}Z_{sp})\rho_p}{\rho_{sp}f_{sp}}$                                                                 |
| <b>Compartments</b>                        |                                                                                                    |
| Atmosphere                                 | $Z_a = (1 - f_{ap})Z_{air} + f_{ap}Z_{ap}$                                                                                                    |
|                                            | $Z_{\textit{nf}} = \rho_{\textit{n}}(K_{\textit{fa}}Z_{\textit{air}} + K_{\textit{fx}}Z_{\textit{an}} \cdot f_{\textit{an}})$                               |
| Plant                                      |                                                                                                    |
|                                            | $K_{fa} = \frac{0.5 + (0.4 + 0.01 K_{ow})RT}{\rho_p H}$                                                                                                    |
| Ground soil                                | $Z_g = f_{ga} Z_{air} + f_{gw} Z_{water} + f_{gp} Z_{gp}$                                                                                                   |
| Root-zone soil                             | $Z_s = f_{sa} Z_{air} + f_{sw} Z_{water} + f_{sp} Z_{sp} + f_{sr} Z_{pr}$                                                                                   |
| Vadose-zone soil                           | $Z_v = f_{va} Z_{air} + f_{vw} Z_{water} + f_{vp} Z_{vn}$                                                                                                   |
| Surface water                              | $Z_{w} = (1 - f_{wp} - f_{wf})Z_{water} + f_{wp}Z_{wp} + f_{wf}Z_{wf}$                                                                                      |
| Sediment                                   | $Z_d = f_{dw} Z_{water} + f_{dp} Z_{dp}$                                                                                                    |
| Note:                                      |                                                                                                    |
| $Z_{air}$                                  | fugacity capacity in pure air (mol $Pa^{-1}$ m <sup>-3</sup> )                                                                                              |
| $Z_{\text{water}}$                         | fugacity capacity in pure water (mol $Pa^{-1}$ m <sup>-3</sup> )                                                                                            |
| $Z_{ap}$                                   | fugacity capacity in aerosol particle (mol $Pa^{-1}$ m <sup>-3</sup> )                                                                                      |
| $Z_{\text{\it gp}}$<br>$Z_{sp}$            | fugacity capacity in ground soil particle (mol $Pa^{-1}$ m <sup>-3</sup> )<br>fugacity capacity in root-zone soil particle (mol $Pa^{-1}$ m <sup>-3</sup> ) |
| $Z_{vp}$                                   | fugacity capacity in vadose-zone soil particle (mol $Pa^{-1}$ m <sup>-3</sup> )                                                                             |
| $Z_{wp}$                                   | fugacity capacity in suspended sediment particle (mol $Pa^{-1}$ m <sup>-3</sup> )                                                                           |
| $Z_{dp}$                                   | fugacity capacity in sediment particle (mol $Pa^{-1}$ m <sup>-3</sup> )                                                                                     |
| $Z_{\rm wf}$                               | fugacity capacity in aquatic biota (mol $Pa^{-1}$ m <sup>-3</sup> )                                                                                         |
| $Z_{pr}$                                   | fugacity capacity in plant root (mol $Pa^{-1}$ m <sup>-3</sup> )                                                                                            |
| $Z_a$                                      | fugacity capacity in atmosphere compartment (mol $Pa^{-1}$ m <sup>-3</sup> )                                                                                |
| $Z_{\text{pf}}$                            | fugacity capacity in plant compartment (mol Pa <sup>-1</sup> m <sup>-3</sup> )                                                                              |
| $Z_{g}$                                    | fugacity capacity in ground soil compartment (mol $Pa^{-1}$ m <sup>-3</sup> )                                                                               |
| $Z_s$                                      | fugacity capacity in root-zone soil compartment (mol Pa <sup>-1</sup> m <sup>-3</sup> )                                                                     |
| $Z_{\nu}$                                  | fugacity capacity in vadose-zone soil compartment (mol $Pa^{-1}$ m <sup>-3</sup> )                                                                          |
| $Z_{w}$                                    | fugacity capacity in surface water compartment (mol $Pa^{-1}$ m <sup>-3</sup> )                                                                             |

Table 1. Formulations of fugacity capacity (McKone, 1993; Coulibaly, 2000; Cohen and Cooter, 2002a)

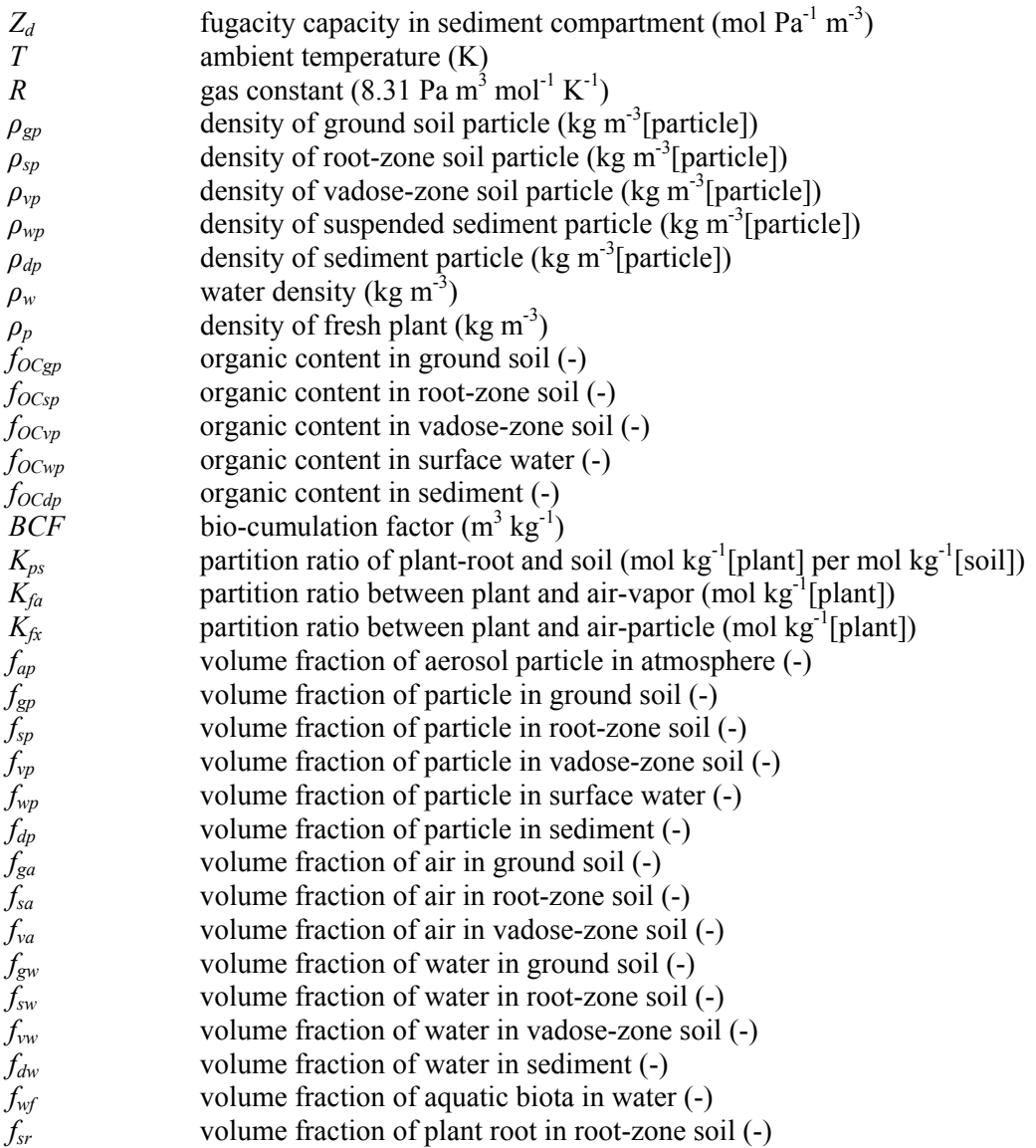

Under the assumption of homogenous composition of the environmental compartments, the following transport and transformation mechanisms were considered in developing mass balance equations for multimedia chemical dynamics.

- (1) Mass exchange between species, *i.e.*, chemical degradation or mass gain from parent compounds,
- (2) Mass exchange between compartments within a watershed, *i.e.*, inter-media mass transport,
- (3) Mass exchange between watersheds resulting from the advective flows of air and water,
- (4) Mass exchange between the simulation domain and the external environment, including distant chemical inputs and outputs by advective flows of air and water, sediment burial, and chemical loss with groundwater recharge, and
- (5) Source emission of chemicals.

By considering all these processes, a general unsteady-state mass balance can be described with the following differential equation,

$$
\frac{dN_i}{dt} = S_i + \sum_{j=1}^{m} (Q_{ji} - Q_{ij}) - (Q_{ix} + Q_{Ri}), \quad i = 1, 2, ..., m
$$
\n(6)

where  $N_i$  (mol) is the chemical inventory in the compartment *i* at time *t*, *m* is the total number of compartments defined in the simulation domain,  $S_i$  (mol s<sup>-1</sup>) is the total chemical source in this compartment,  $Q_{ij}$  and  $Q_{ji}$  (mol s<sup>-1</sup>) are the rates of unidirectional chemical flux from compartment *i* to *j*, and vice versa, and  $Q_{Ri}$  (mol s<sup>-1</sup>) is the chemical degradation rate in *i*. For a compartment located on the boundary of the simulation domain,  $Q_{ix}$  (mol s<sup>-1</sup>) is the chemical loss rate from *i* to a hypothetical receptor compartment, *x*, in the external environment outside of the simulation domain. All these transport and transformation processes were represented mathematically as first-order equations based on the fugacity concept discussed in the following section.

#### **2.3 Inter-media Mass Transport**

Transport equations for various media were coupled through the formulation of intermedia transport processes, including advective, diffusive, and physical interfacial processes (Table 2).

| Interface                       | <b>Transport processes</b>                                                                          |
|---------------------------------|----------------------------------------------------------------------------------------------------|
| $Air$ – canopy, and             | Diffusion                                                                                           |
| $Air$ – surface soil            | Dry deposition                                                                                      |
|                                 | Wet deposition by rain and snow                                                                     |
|                                 | Wind resuspension                                                                                   |
| Air - water                     | Dry deposition <sup>a</sup>                                                                         |
|                                 | Dry deposition                                                                                      |
|                                 | Wet deposition by rain and snow                                                                     |
| Surface soil - vadose zone      | Diffusion                                                                                           |
|                                 | Infiltration                                                                                        |
| Surface soil - surface water    | Overland flow                                                                                       |
|                                 | Soil erosion                                                                                        |
| Root zone - vegetation          | Plant uptake                                                                                        |
|                                 | Phloem flow                                                                                         |
| Root zone - vadose zone         | Infiltration                                                                                        |
|                                 | Flow form vadose zone to root zone                                                                  |
| Vadose zone - groundwater       | Recharge                                                                                            |
| Vadose zone - surface water     | Interflow                                                                                           |
| Surface water - bottom sediment | Diffusion                                                                                           |
|                                 | Sedimentation                                                                                       |
|                                 | Resuspension                                                                                        |
|                                 | <sup>a</sup> Dry deposition was defined for aerosol particles only. The dry deposition of gases was |

Table 2. Inter-media mass transport processes recognized and formulated in this study

formulated as a diffusion process.

Based on the fugacity concept, the overall inter-media flux from compartment *i* to *j* was quantified by the *D* values that were described in detail by Mackay (2001)

$$
Q_{ij} = D_{ij} \cdot f_i = (D_{Dij} + D_{Aij} + D_{Pij}) \cdot f_i
$$
\n(7)

where  $D_{ij}$  (mol Pa<sup>-1</sup> s<sup>-1</sup>) is the overall transport coefficient from compartment *i* to *j*, and  $D_{Dij}$ ,  $D_{Aij}$ , and  $D_{Pij}$  (mol Pa<sup>-1</sup> s<sup>-1</sup>) are the transport coefficients for advective, diffusive, and physical interfacial transport processes from *i* to *j*, respectively. In addition to the *D* values defined by Mackay (2001), this model also included transport mechanisms in plant canopy and soil layers. It was noteworthy that  $Q_{ij}$  presented only the unidirectional flux rate from *i* to *j*, while the net mass exchange by the inter-media diffusion was given by the algebraic sum of  $Q_{ij}$  and  $Q_{ji}$ .

The *D* value of the inter-media diffusion was formulated based on the two-film theory (Whitman, 1923; Lewis and Whitman, 1924)

$$
D_{Dij} = A_{ij} \left( \frac{\delta_{ij}}{Z_i D_{ti}} + \frac{\delta_{ij}}{Z_j D_{tj}} \right)^{-1}
$$
 (8)

where  $A_{ij}$  (m<sup>2</sup>) is the interface area between compartment *i* and *j*,  $\delta$ 's (m) are the boundary layer depths of the two compartments at the interface, and  $D_t$ 's  $(m^2 s^1)$  are the bulk diffusivities of the chemical in the respective compartments. The boundary layer depth of each compartment in the diffusive transport was estimated using empirical or semitheoretical equations from the literature (Jury, 1983; McKone, 1993; Thibodeaux, 1995; Bennett *et al.*, 1998; Meyers *et al.*, 1998; Mackay, 2001; Cohen and Cooter, 2002a, 2002b). Based on the volume fractions of air and water in a compartment, the bulk diffusivity can be calculated from the diffusivities of the chemical in pure air and water (Coulibaly, 2000).

The inter-media advection was driven by hydrologic flows and plant-soil interactions (plant uptake and phloem flow). The *D* value of the inter-media advection was calculated as

$$
D_{Aij} = A_{ij} \cdot Z_c \cdot u_{ij} \tag{9}
$$

where  $Z_c$  (mol Pa<sup>-1</sup> m<sup>-3</sup>) is the fugacity capacity of the chemical in the carrying media (water or phloem fluid), and  $u_{ii}$  (m s<sup>-1</sup>) is the flow velocity. Eq. (9) was also valid in simulating the advective chemical fluxes between two connected watersheds by air/water flows. For calculating the advective chemical fluxes, *Zc* denotes the fugacity capacity of the chemical in air or water, and  $u_{ii}$  is the advective flow velocity of air or water across the watershed boundaries.

The physical interfacial processes involve chemical transport by particles in air or in water, and cannot be categorized as either advection or diffusion. In this study, these processes included chemical transports by atmospheric dry deposition of aerosol particles, wind resuspension of particles from surface soil and plant foliage, soil erosion, sedimentation and resuspension of solids in water bodies (Cohen *et al.*, 1990; Cohen and Cooter, 2002a). The general formulation of the *D* values for these transport processes can be expressed as

$$
D_{p_{ij}} = A_{ij} \cdot (\gamma_{ip} Z_{ip}) \cdot u_{ij} \tag{10}
$$

where the index *i* represents the originating compartment from which chemicals are removed, including air (for atmospheric deposition), surface soil (for wind resuspension and soil erosion), or sediment (for sediment resuspension and burial), *γip* (dimensionless) is the volume fraction of particles in compartment *i*,  $Z_{ip}$  (mol Pa<sup>-1</sup> m<sup>-3</sup>) is the fugacity capacity of the chemical in particles in compartment *i*, and *u'<sub>ij</sub>* (m s<sup>-1</sup>) is the velocity of the corresponding interfacial transport. These velocities were estimated based upon empirical and semi-theoretical methods from the literature (Ackers and White, 1975; Cowherd *et al.*, 1985; Hicks *et al.*, 1987; Meyers and Baldocchi, 1988; Meyers *et al.*, 1998).

For computational convenience, the mass balance was formulated in term of chemical inventory by introducing an overall transfer rate constant. Eq. (7) was rearranged as  $Q_{ii} = M_{ii}N_i$ , with

$$
N_i = Z_i \cdot V_i \cdot f_i \text{, and } M_{ij} = D_{ij} / (Z_i V_i)
$$
 (11)

where  $M_{ii}$  (s<sup>-1</sup>) is the overall transfer rate constant of the inter-media chemical flows from compartment *i* to *j*. Similarly,  $M_{ji}$  (s<sup>-1</sup>) was defined as the overall transfer rate constant of  $Q_{ji}$ . The transfer rate constant for an individual transport processes was given by  $M_{Dij} = D_{Dij} / (Z_i V_i), M_{Aij} = D_{Aij} / (Z_i V_i), \text{or } M_{Pij} = D_{Pij} / (Z_i V_i)$  $V_i$  (12)

where *MDij*, *MAij*, and *MPij* are the transfer rate constants for diffusive, advective, and physical interfacial processes, respectively. The transfer rate constant indicated the fraction of the chemicals in the originating compartment that was removed by the corresponding transport process per unit time. For example, if a transfer rate constant of a dry particulate deposition was found to have the value of 0.1  $s^{-1}$ , then 10% of the chemical in aerosol particles would be deposited per second. The transfer rate constants of inter-media transport processes were summarized in Table 3. The reciprocal of the transfer rate constant  $(M<sup>1</sup>)$  was the characteristic time of the corresponding transport process, *i.e.*, the time required for the transport process to reduce the fugacity to  $e^{-1}$  of the original fugacity of a chemical in a compartment.

| Inter-media transport              | and for theer means transport process.<br>Overall transport rate constant                                                                                                    |
|------------------------------------|----------------------------------------------------------------------------------------------------|
| Air to canopy                      |                                                                                                    |
|                                    | $\label{eq:1} M_{_{ap}} = \frac{LAI\cdot D_{Dap} + A_p I_{\scriptscriptstyle{W}} u_{\scriptscriptstyle{rain}}(Z_{\scriptscriptstyle{water}} + \gamma_{\scriptscriptstyle{ap}} Z_{\scriptscriptstyle{ap}}Q) + A_p I_{d} \gamma_{\scriptscriptstyle{ap}} u_{\scriptscriptstyle{depo}} Z_{\scriptscriptstyle{ap}}}{Z_{_{a} } V_{_{a}}}$                                      |
| Air to surface soil                |                                                                                                    |
|                                    | $M_{ag} = \frac{D_{Dag} + A_g u_{\text{rain}} (Z_{\text{water}} + \gamma_{ap} Z_{ap} Q) + A_g \gamma_{ap} u_{\text{depo}} Z_{ap}}{Z_a V_a}$                                                                                                    |
|                                    |                                                                                                    |
| Air to water                       | $M_{_{a\boldsymbol{w}}}=\frac{D_{_{\boldsymbol{D}\boldsymbol{a}\boldsymbol{w}}}+A_{\boldsymbol{w}}\boldsymbol{u}_{\text{rain}}(Z_{\boldsymbol{w}\boldsymbol{a}\boldsymbol{t}\boldsymbol{e}\boldsymbol{r}}+\gamma_{_{\boldsymbol{ap}}}Z_{\boldsymbol{ap}}Q)+A_{\boldsymbol{w}}\gamma_{\boldsymbol{ap}}\boldsymbol{u}_{\text{depo}}Z_{\boldsymbol{ap}}}{Z_{_{a} }V_{_{a}}}$ |
|                                    |                                                                                                    |
| Canopy to air                      |                                                                                                    |
|                                    | $M_{pa} = \frac{LAI \cdot D_{Dap} + A_p \gamma_{ap} u_{windres} Z_{ap}}{Z_p V_p}$                                                                                                    |
| Canopy to root zone                | $M_{ps} = A_p u_{\text{plum}} Z_{\text{plum}} / (Z_p V_p)$                                                                                                    |
|                                    |                                                                                                    |
| Canopy to surface soil             | $M_{pe} = A_p u_{\text{litter}} Z_p / (Z_p V_p)$                                                                                                    |
| Surface soil to air                | $M_{ga} = \frac{D_{Dag} + A_g \gamma_{gp} u_{\text{windres}} Z_{gp}}{Z_v V_v}$                                                                                                    |
|                                    |                                                                                                    |
| Surface soil to root zone          |                                                                                                    |
|                                    | $M_{gs} = \frac{D_{Dgs} + A_g u_{\text{infil}} Z_{\text{water}}}{Z V}$                                                                                                    |
| Surface soil to water              |                                                                                                    |
|                                    | $M_{gw} = \frac{A_g (u_{\text{runoff}} Z_{\text{water}} + \gamma_{gp} u_{\text{erosion}} Z_{gp})}{Z V}$                                                                                                    |
|                                    |                                                                                                    |
| Root zone to canopy                | $M_{sp} = A_{g} u_{\text{update}} Z_{\text{water}} / (Z_{s} V_{s})$                                                                                                    |
| Root zone to surface               | $M_{sg} = D_{Dsg} / (Z_s V_s)$                                                                                                    |
| water<br>Root zone to vadose zone  |                                                                                                    |
|                                    | $M_{sv} = \frac{D_{Dsv} + A_g u_{\text{perc}} Z_{\text{water}}}{Z V}$                                                                                                    |
|                                    |                                                                                                    |
| Vadose zone to root zone           | $M_{\nu s} = D_{\nu s} / (Z_{\nu} V_{\nu})$                                                                                                    |
| Vadose zone to water               | $M_{vw} = A_{\varrho} u_{\text{inter}} Z_{water} / (Z_{\nu} V_{\nu})$                                                                                                    |
| Vadose zone to                     | $M_{va} = A_{e} u_{\text{rech}} Z_{water} / (Z_{v} V_{v})$                                                                                                    |
| groundwater                        |                                                                                                    |
| Water to air                       | $M_{wa} = D_{Dwa} / (Z_w V_w)$                                                                                                    |
| Water to sediment                  | $M_{wd} = \frac{D_{Dwd} + A_w \gamma_{wp} u_{\text{sedmt}} Z_{wp}}{Z_w V_w}$                                                                                                    |
|                                    |                                                                                                    |
| Sediment to water                  |                                                                                                    |
|                                    | $\label{eq:mass} M_{\textit{\scriptsize{dw}}} = \frac{D_{\textit{\scriptsize{Dwd}}} + A_{\textit{\scriptsize{w}}} \gamma_{\textit{\scriptsize{dp}}} u_{\text{results}} Z_{\textit{\scriptsize{dp}}}}{Z_{\textit{\scriptsize{d}}} V_{\textit{\scriptsize{d}}}}$                                                                                                    |
| Burial to deep sediment            | $M_{dx} = A_w \gamma_{dp} u_{\text{burial}} Z_{dp} / (Z_d V_d)$                                                                                                    |
| $N_{\alpha\uparrow\alpha\uparrow}$ |                                                                                                    |

Table 3. Overall transfer rate constants for inter-media transport processes

Note:<br>LAI (-): Leaf area index

 $I_w$  and  $I_d$  (-): Canopy interception fractions of wet and dry deposition  $Z_{water}$  (mol Pa<sup>-1</sup> m<sup>-3</sup>): Fugacity capacity of the chemical in pure water

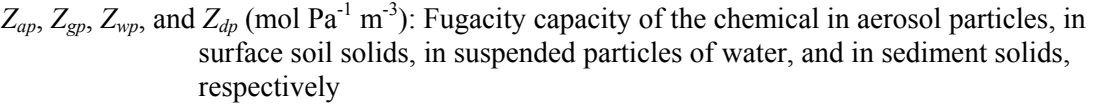

*γap*, *γgp*, *γwp*, and *γdp* (-): Volume fraction of particles/soilds in air, in surface soil, in water, and in sediment, respectively

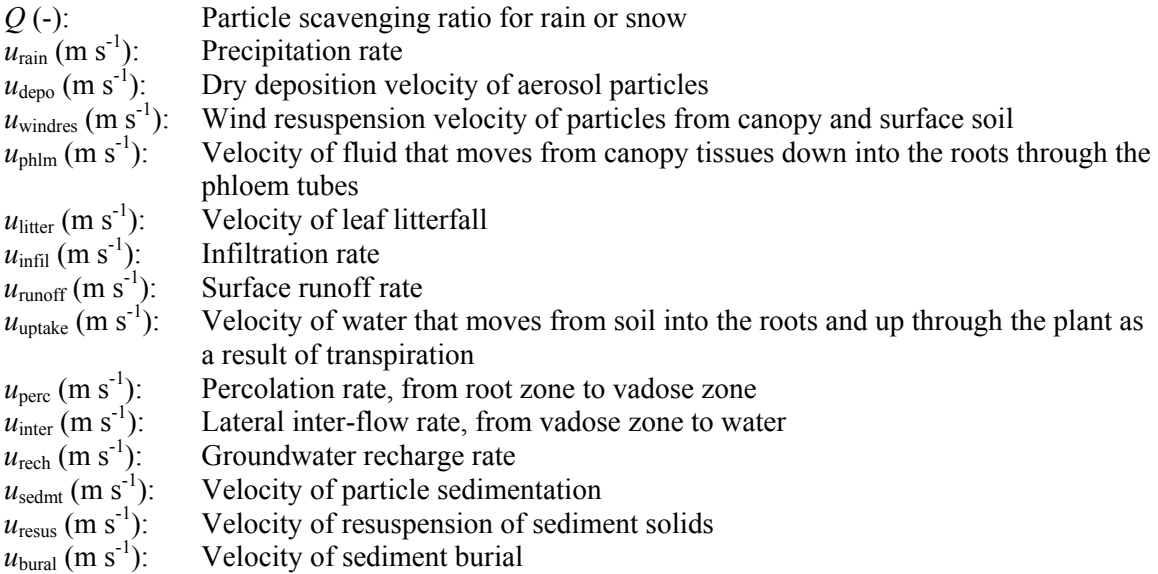

Indices *a*, *p*, *g*, *s*, *v*, *w*, and *d* denote the compartment of air, plant canopy, ground surface soil, root-zone soil, vadose-zone soil, surface water, and sediment, respectively,  $M$ 's (s<sup>-1</sup>) and  $D$ 's (mol Pa<sup>-1</sup> s<sup>-1</sup>) are the transfer rate constants and Mackay D values of transport processes, respectively,  $A$ 's  $(m^2)$  are the horizontal projective areas of compartments,  $V$ 's (m<sup>3</sup>) are the compartment volumes, and  $Z$ 's are the fugacity capacities of chemical in compartments or sub-compartments. The areas of surface soil, root-zone soil, and vadose-zone soil were assumed to be the same and denoted as *Ap*. Similarly, the areas of surface water and sediment were assumed to taken the same value of *Aw*.

Chemical losses to the external environment outside of the simulation domain were formulated in a similar way. These processes included chemical burial in sediment, and advective/diffusive transport in air or water compartments located on the boundaries of the simulation domain. The overall rate constant  $(M_{ir})$  of the chemical loss from compartment *i* to an external sink was defined as

$$
M_{ix} = \frac{D_{Dix} + D_{Aix} + D_{Pix}}{Z_i V_i}
$$
(13)

where the subscript *x* denotes a hypothetical receptor compartment in the external environment connected to *i*, and  $D_{\text{Dix}}$ ,  $D_{\text{Aix}}$  and  $D_{\text{Pix}}$  are the corresponding *D* values for diffusion, advection, and sediment burial, respectively.

#### **2.4 Mass Balance Equations**

The rates of transformation or degradation of the chemical were estimated via first-order kinetics, which implied that the substrate concentration was the primary factor in affecting the decomposition rate, and the microbial biomass was always present in high enough concentrations not to be rate limiting. As for reactions that do not follow first

order kinetics, a pseudo first order reaction was assumed. The degradation flux of a chemical in specific compartment *i*,  $Q_{Ri}$  (mol s<sup>-1</sup>), was calculated by

$$
Q_{Ri} = M_{Ri} \cdot Z_i \cdot V_i f_i
$$
 (14)  
where  $M_{Ri}$  (s<sup>-1</sup>) is the degradation rate of a chemical in compartment *i*. If transformations  
between inter-converting species were applicable for the modeled species, the mass gain  
( $Q_{Ti}$ , mol s<sup>-1</sup>) from a parent compound was

$$
Q_{T_i} = M'_{R_i} \cdot Z'_{i} \cdot V_{i} \cdot f'_{i}
$$
\n
$$
\tag{15}
$$

where,  $f'$ *i* and  $Z'$ *i* are the fugacity and fugacity capacity of the parent species in compartment *i*, respectively, and  $M'_{Ri}$  (s<sup>-1</sup>) is the degradation rate of the parent species.

For watersheds on the boundary of the simulation domain, chemical inputs by advective flows of air or water from external environment were taken as distant sources  $(Q_{li}, \text{mol s}^{-})$ <sup>1</sup>). In a compartment, a total source term  $(S_i, \text{mol s}^{-1})$  was defined as the sum of the chemical inputs from transformation  $(Q_T)$ , distant transport  $(Q_I)$ , and emission source (*QSi*),

$$
S_i = Q_{Ti} + Q_{Si} + Q_{li} \tag{16}
$$

Substituting  $O$ 's in terms of N and M, the mass balance equation in (6) was rearranged as

$$
\frac{dN_i}{dt} = S_i + \sum_{j=1}^{m} (M_{ji} N_j) - (\sum_{j=1}^{m} M_{ij} + M_{ix} + M_{Ri}) N_i
$$
  
=  $S_i + \sum_{j=1}^{m} (M_{ji} N_j) - M_{oi} N_i$  (17)

where  $M_{Qi}$  (s<sup>-1</sup>) is the total loss rate of the chemical in compartment *i*. For the whole simulation domain, Eq. (17) was written for *m* compartments to solve for the timedependent chemical inventories. Each of these equations was re-written in implicit forms with the finite difference method and solved for *N*'s by

$$
(1/\Delta t + M_{oi})N_i\big|_{t+1} - \sum_{j=1}^m (M_{ji}N_j)\big|_{t+1} = (S_i + N_i/\Delta t)\big|_t, i = 1, 2, ..., m
$$
 (18)

The model was implemented with both capabilities for providing steady-state and timedependent solutions. At steady state, sources were in balance with sinks and there was no chemical accumulation in each compartment. Consequently, the set of ordinary differential equations were transformed to a set of linear equations expresses in matrix form. The numerical solution was implemented with MATLAB codes in IBM PC platform.

# **3 Spatial Characterization in ArcObjects**

# **3.1 Spatial Analysis Overview**

The purpose of the landscape characterization is to provide an appropriate way of reallocating spatial data from geographic information system to environmental compartments defined by the user and devised for simulating chemicals transport and distribution in the complex multimedia system. The total number of media (NM) is defined as the maximal number of medium types in the system. The total number of compartments in the simulation domain (NC) hence is NG\*NM, where NG is the total number of watersheds. Chemical concentrations in each compartment in the system can be indicated here by two indices of the watershed index (G) and medium index (M):  $[C]_{GM}$ . For the convenience in describing the topological structure, a one-dimensional vector is used to describe the chemical distribution in each compartment:  $[C]_{(G-1)*NM+M}$ .

The appropriate topologic structure of environmental compartments was developed in this study to reduce the otherwise complex processes associated to multimedia mass exchange in the real world. Since watersheds are devised in the spatial allocation to relate the mass transport with the geographical data, two types of topologic mapping were designed for the in-watershed and between-between structures. In each watershed, a compartment does not connect with all other compartments. Within an adjacent pair of compartments, inter-media mass transport might be unidirectional. In the current model approach, for example, the advective mass exchanges between soil and canopy are only from soil water to plant root by uptake. The topological structure of the environmental compartments in this model is illustrated in Figure 4.

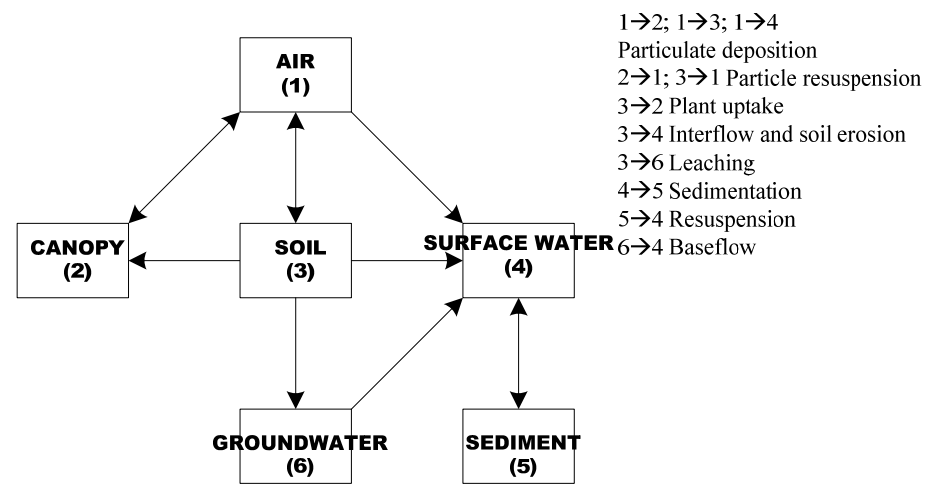

Note: The arrows indicate the directions of advective flows between adjacent compartments, where the diffusive flows are supposed to be bidirectional.

Figure 4. Topological structure of the inter-media mass transport pathways across environmental compartments within one watershed.

Based on the topological structure shown in Figure 4, a binary mapping matrix is developed for determining if contaminants are possibly exchanged between two compartments within one grid, according to the mass exchange shown below:

$$
[E_{ij}(t)]_{NM \times NM} = \begin{bmatrix} 0 & 0 & 1 & 1 & 0 \\ 1 & 0 & 0 & 0 & 0 \\ 0 & 0 & 0 & 0 & 0 \\ 0 & 1 & 1 & 0 & 1 \\ 0 & 0 & 1 & 0 & 0 \end{bmatrix}
$$
(19)

where E is a Boolean value. If the IMT occurs between compartments i and j,  $E=1$ (TURE); otherwise  $E=0$  (FALSE). And by default  $E_{ii}=0$  since inter-media mass transport does not take place within a single medium. Generally, above matrix is symmetric, indicating the IMT processes are two-directional between the adjacent compartments, unless some one-directional or nonreversible transfers are specified, *e.g.*, in Coulibaly (2000) the advective processes between surface soil to water bodies are regarded as onedirectional. Similar method is used to establish the topological structure of all watersheds in the simulation domain. The transport matrix for the whole domain is extended from (19) as,

$$
[E_{ij}(t)]_{NC \times NC} \tag{20}
$$

# **3.2 Spatial Data Layers**

Five spatial data layers were characterized in this study as follows,

(1) Air cells. Air cells were defined based on the geographic extension of the watershed layer. The grid size can be set to user-defined values, with a default value of 12km by 12 km (Xu *et al.*, 2000a, 2000b). As defined in the environmental description, the atmospheric compartment extents from the ground surface to the top of mixing layer. Currently, atmosphere was considered to be homogenous in the mixing layer as respect to the long-term average of chemical distribution. Therefore, only one layer was taken with height of about 1000km.

(2) Ground surface layer. Ground surface layer was defined by the GIRAS land use dataset and surface soil (top 20cm) dataset extracted from STATSGO (State Soil Geographic Database) or SSURGO (Soil Survey Geographic Database). The layer was designed to estimate model parameters (e.g., compartmental area, CN, and erosion factor) for simulations of surface hydrology and chemical transport.

(3) Watershed layer. Watershed layer was delineated from national elevation data (NED). Stream networks (Reach File or National Hydrography Dataset) and/or watershed boundaries might be also applied; otherwise, synthetic streams and watershed boundaries would be generated by the surface hydrologic analysis in ArcGIS (Maidment, 1993; Maidment, 2002).

(4) Soil layer. Soil layer extends from surface soil to ground water table. This layer was parameterized by STATSGO or SSURGO dataset. Three soil layers were defined as surface/ground soil (0.5cm), root-zone soil (capturing both rooting depth and maximal diffusion depth), and vadose-zone soil (to the ground water table). Spatially, the depths of ground water table are interpolated from USGS NWIS (national water information

system) measurements. Temporally, the depths are taken as annual averages and assumed to be constant over the whole simulation period for each location.

# **3.3 Landscape Analysis**

The primary digital maps as inputs for the landscape analysis included (1) watershed boundaries generated from drainage delineation, (2) GIRAS land use maps, 1:250,000 digital map with Anderson land use code (Anderson *et al.*, 1976), and (3) STATSGO and SSURGO spatial data for spatial information of soil map units. This spatial analysis generated grid cells for air compartments and landscape analysis reports, including the projective relationships of air cells, land use type, and soil map units grouped by watersheds. The general procedures for the landscape characterization for environmental properties were described as follows.

# (1) Generating air grid

Air grid was defined based on the geographic extension of the watershed layer. The grid size can be set to user-defined values, with a default value of 12km by 12 km Connecticut (Xu *et al.*, 2000a, 2000b). The major steps in generating air grids are shown in Table 4.

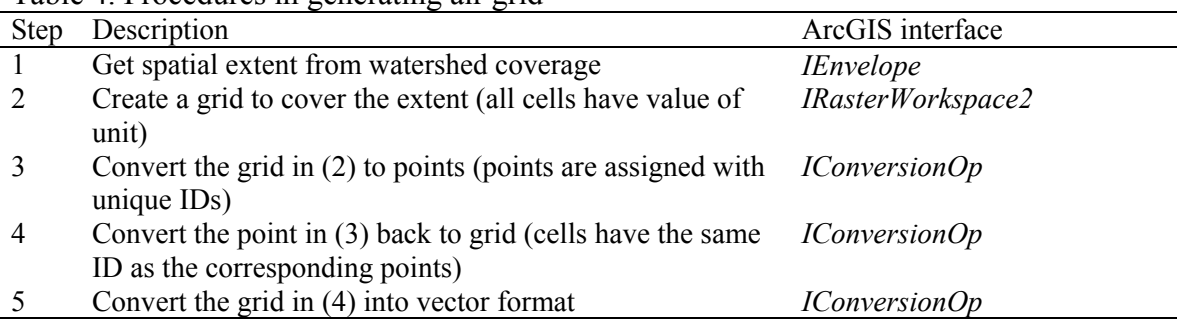

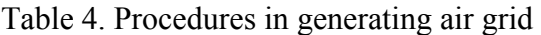

(2) Preparing GIRAS land use map for the simulation domain

GIRAS land use maps are originally designed to be used by quadrangle  $(100*100 \text{ mi}^2)$ . The maps were cropped and combined to match the spatial coverage of the simulation domain. Level 2 of the Anderson land use code was used to simplify the spatial analysis (Table 5).

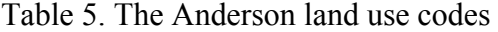

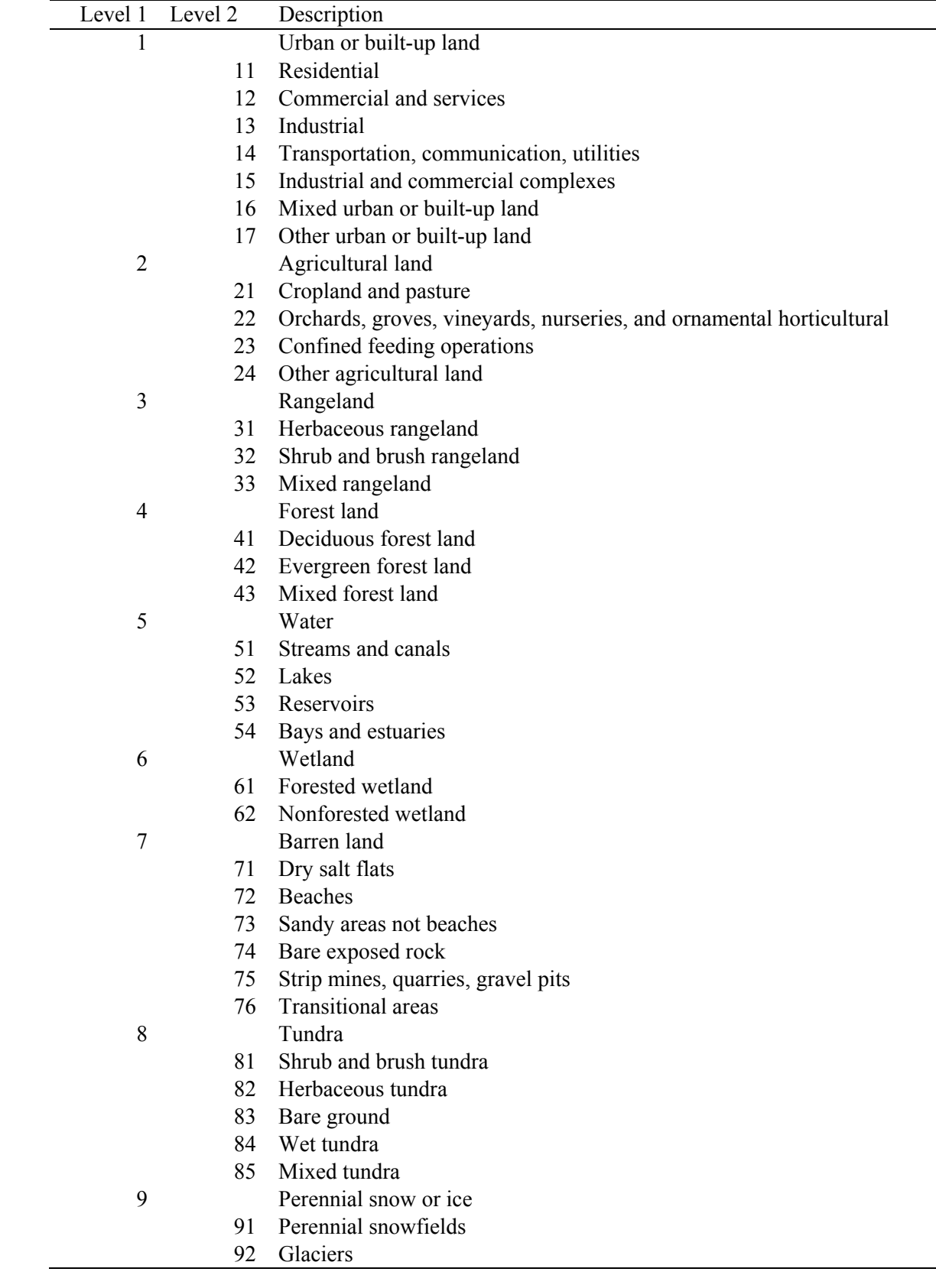

# (3) Preparing soil map for the simulation domain

The preparation of soil unit map was similar to that for the land use map. To make it work in grid format, the soil unit ID was converted to pure-numeric formation based on ASCII standards. For example, the soil ID of "CT001" was converted as 6784001 (67 and 84 are ASCII values for "C" and "T", respectively).

# (4) Generating landscape analysis report

The vector maps of watershed (identified by watershed ID), air cells (by air cell ID), land use (by the Anderson code), and soil (by soil unit code) were converted into  $100*100 \text{ m}^2$ grids with the same extent and spatial reference. The method of "*Sample*" in the "*IExtractionOp*" interface of ArcGIS was used to generate the landscape analysis report by extracting cells of air grid, land use, and soil map based on the watershed delineation (Figure 5).

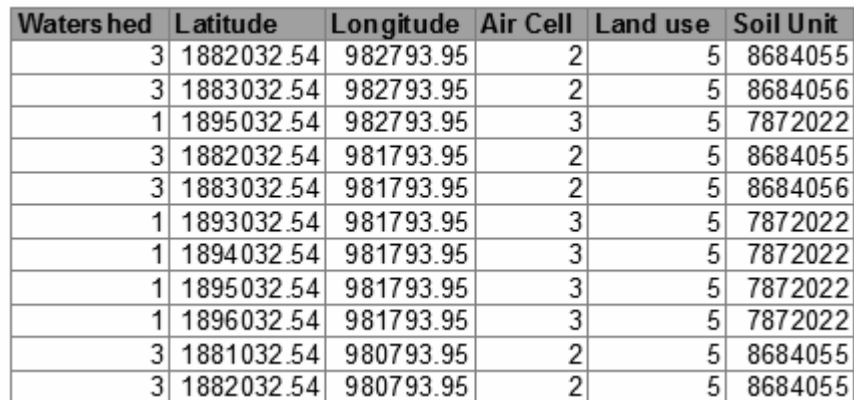

Figure 5. Data structure in the landscape analysis report

# **3.4 Soil Database**

A soil database was developed in this study to characterize the soil properties aggregated by layer depths of 0-8 inch, 8-40 inch, and 40-80 inch (Table 6). The parameter estimations of soil properties in this study were currently based on the STATSGO database (USDA, 2006b). There is a new soil database of SSURGO with finer spatial resolution of soil properties. This database is still under development and not all areas in the United States are available in digital format.

| Soil properties | Descriptions                                                                      |
|-----------------|-----------------------------------------------------------------------------------|
| Soil texture    | Presented in soil texture class and percentage of sand, silt, and clay. Soil      |
|                 | texture is determined by the soil composition in the soil fraction which          |
|                 | passes a No. 10 (2 mm) sieve. As an alternative, soil texture classes could       |
|                 | be defined from the ranges of sand, silt, and clay based on the USDA soil         |
|                 | texture triangle, or estimated from Table 7                                       |
| <b>KFFACT</b>   | <b>USLE</b> Erodibility factor                                                    |
| OC              | Organic carbon content ( $g[OC]$ in soil)/ $g[soi]$ particles]), derived from     |
|                 | organic material content (OM) as OC=0.58OM                                        |
| <b>PERM</b>     | Permeability (in/hr)                                                              |
| AWC             | Available water content.                                                          |
| pH              | pH value                                                                          |
| <b>HYDGRP</b>   | Hydrologic group (USDA, 1993). In the data aggregation, numeric-                  |
|                 | equivalent hydrologic group was assigned as $A=1$ , $B=2$ , $C=3$ , and $D=4$ .   |
|                 | the average numeric groups are then converted back to letters using the           |
|                 | following criteria: $(0, 1.5]$ for A, $(1.5, 2.5]$ for B, $(2.5, 3.5]$ for C, and |
|                 | $(3.5, 4]$ for D                                                                  |

Table 6. Soil properties aggregated in the soil database created in this study

# **3.4.1 Summary of soil databases**

The 1:250,000 STATSGO database is designed to be used for broad planning and management uses covering state, regional, and multi-state areas. This database is being updated and renamed to the Digital General Soil Map of the United States. The STATSGO database has similar data structure as that in the SSURGO database (Figure 6).

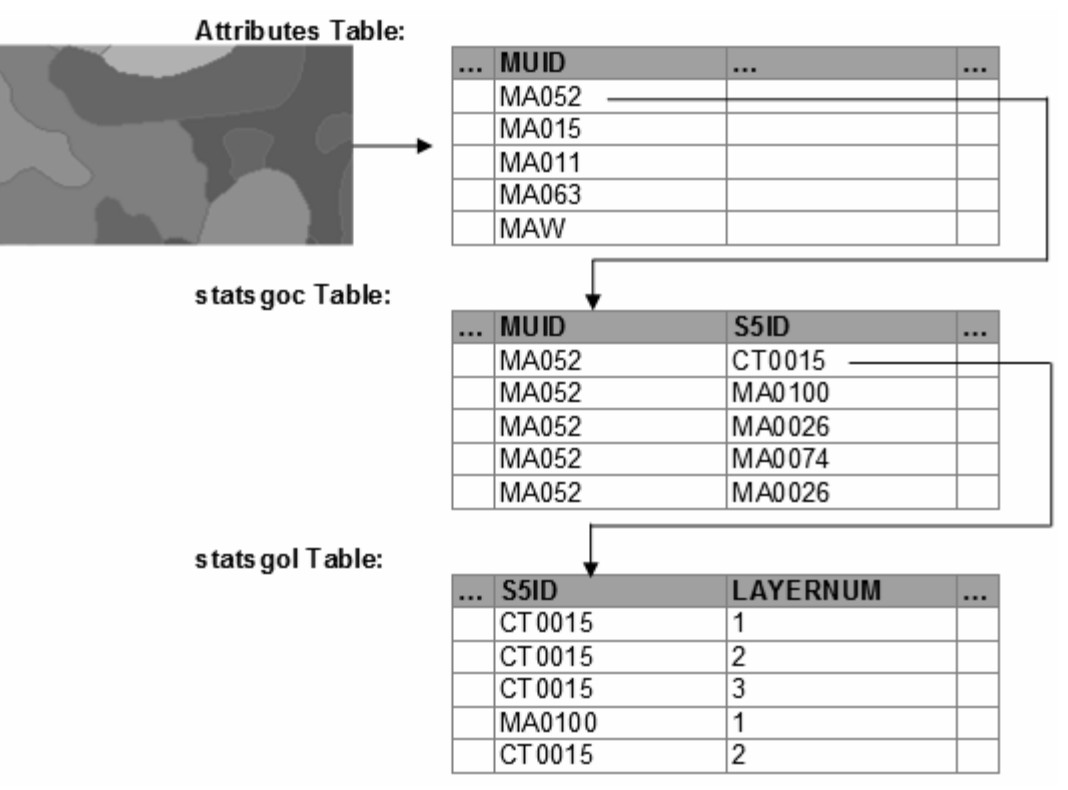

Figure 6. Data structure in the STATSGO database

#### **3.4.2 Procedures in processing soil properties**

The STATSGO soil databases contain soil properties up to 2 meters (about 80 inch) with 3-5 sampling layers below the ground surface. These data was aggregated for representing the physical conditions in the compartments of surface soil, root-zone soil, and vadose-zone soil. Since the depth of these soil compartments vary with different watersheds, a multi-layer soil characteristics database was constructed for the parameter estimations in this study. The determination of soil layers in the multi-layer soil database represented a balance between the desires to provide structural information for transport simulation while avoiding the error by introducing large number of layers. Most of the components in the STATSGO database were sampled as three layers from the ground surface to up to 80 inch below. Therefore, three standard soil layers were defined in the multi-layer soil database in this study. Soil properties in this database were grouped by the soil map unit and aggregated in three soil layers: layer 1 from 0 to 20 cm (8 inch), layer 2 from 20 to 100 cm (40 inch), and layer 3 from 100 cm to 200 cm (80 inch) (Figure 7). Data in layer 1 was used to estimate the environmental properties on the ground surface, *e.g.*, SCS curve number and USLE erodibility factors. Data in layers 2 and 3 represented the general physical properties in root-zone soil and vadose-zone soil, respectively. When the depth of plant rooting depth and ground water table were specified, the soil properties for root-zone and vadose-zone soil compartments were interpolated from layers 2 and 3.

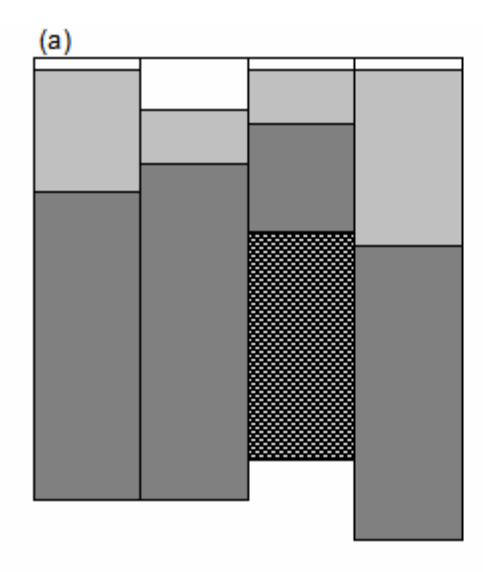

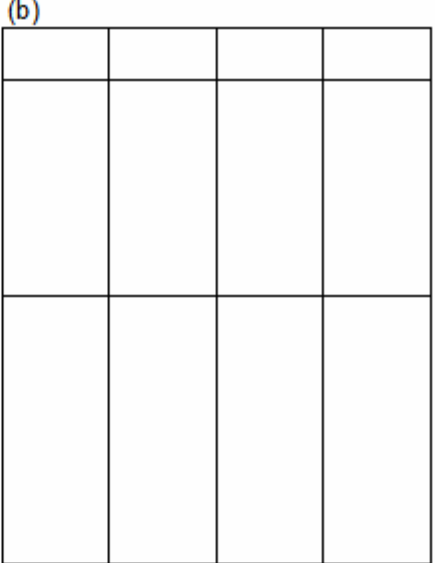

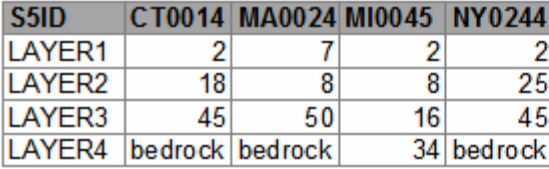

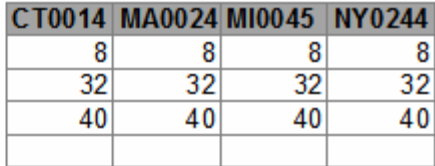

Figure 7. Diagram of soil layers in the STATSGO database and in the multi-layer soil database created in this study (soil layer depth in inch)

The aggregation of soil properties followed the approaches used in creating CONUS-SOIL database (Miller and White, 1998). The data values in each layer for the STATSGO database were discretized at the interval of 1 inch. The average values of the data were obtained for each standard layer in the multi-layer soil database. For soil texture class as a categorical variable, representative category was assigned by matching the soil texture class to the relative amount of sand, silt, and clay based on a least square method (Table 7). In this study, the deepest soil layer in the STASGO database was assumed to extent down to bedrock. If the depth-to-bedrock in the STATSGO and SSURGO database was above the deepest standard layer 200 cm (80 in), the portion of this standard layer below the bedrock was considered as solid rock.

| Class No | $\frac{1}{2}$<br>Soil texture | Class abbr. | $%$ sand | $%$ silt | $%$ clay |
|----------|-------------------------------|-------------|----------|----------|----------|
|          | Sand                          | S           | 92       | 5        | 3        |
|          | Loamy loam                    | LS          | 82       | 12       | 6        |
|          | Sandy loam                    | SL          | 58       | 32       | 10       |
| 4        | Silty loam                    | SiL         | 17       | 70       | 13       |
|          | Silt                          | Si          | 10       | 85       | 5        |
| 6        | Loam                          | L           | 43       | 39       | 18       |
|          | Sandy clay loam               | <b>SCL</b>  | 58       | 15       | 27       |
| 8        | Silty clay loam               | <b>SiCL</b> | 10       | 56       | 34       |
| 9        | Clay loam                     | CL          | 32       | 34       | 34       |
| 10       | Sandy clay                    | <b>SC</b>   | 52       | 6        | 42       |
| 11       | Silty clay                    | <b>SiC</b>  | 6        | 47       | 47       |
| 12       | Clay                          | C           | 22       | 20       | 58       |
| 13       | Organic materials             | <b>OM</b>   | 0        |          |          |
| 14       | Water                         | W           |          |          |          |
| 15       | Bedrock                       | <b>BR</b>   |          |          |          |
| 16       | Other                         | ( )         |          |          |          |

Table 7. Soil texture classes and relative amounts of sand, silt, and clay in the < 2 mm fraction of soil (Miller and White, 1998).

For each soil map unit, the average values of the physical and hydraulic variables were calculated by weighting the values for each component by the area percentages. The soil texture class was obtained by the same method used in data aggregation for soil layers. The average soil hydrological group was first converted to the numeric-equivalent values (Table 6), and assigned as area-weighted values for each soil unit. The resultant soil database was arranged in Microsoft ACCESS (MDB) format and included two tables of "Unit" and "Component" for soil unit and soil components, respectively. Currently, 26 variables are defined for each soil map unit (Table 8).

| Field ID         | Field Name in     |                        | Description                        |
|------------------|-------------------|------------------------|------------------------------------|
|                  | Unit Table        | <b>Component Table</b> |                                    |
| $\boldsymbol{0}$ | <b>MUID</b>       | S5ID                   | IDs for soil unit or component     |
| 1                | Sand <sub>8</sub> | Sand <sub>8</sub>      | $%$ sand in layer1 (0-8 inch)      |
| $\overline{2}$   | Silt8             | Silt8                  | % silt in layer 1                  |
| 3                | Clay <sub>8</sub> | Clay <sub>8</sub>      | % clay in layer 1                  |
| 4                | Sand40            | Sand40                 | $%$ sand in layer 2 (8-40 inch)    |
| 5                | Silt40            | Silt40                 | % silt in layer 2                  |
| 6                | Clay40            | Clay40                 | % clay in layer 2                  |
| 7                | Sand80            | Sand80                 | $%$ sand in layer 3 (40-80 inch)   |
| 8                | Silt80            | Silt80                 | % silt in layer 3                  |
| 9                | Clay80            | Clay80                 | % clay in layer 3                  |
| 10               | KFFACT8           | KFFACT8                | USLE Erodibility factor in layer 1 |
| 11               | OC <sub>8</sub>   | OC <sub>8</sub>        | Organic carbon content in layer 1  |
| 12               | OC40              | OC40                   | Organic carbon content in layer 2  |
| 13               | <b>OC80</b>       | <b>OC80</b>            | Organic carbon content in layer 3  |
| 14               | PERM8             | PERM8                  | Permeability in layer 1            |
| 15               | PERM40            | PERM40                 | Permeability in layer 2            |
| 16               | PERM80            | PERM80                 | Permeability in layer 3            |
| 17               | AWC8              | AWC8                   | Available water content in layer 1 |
| 18               | AWC40             | AWC40                  | Available water content in layer 2 |
| 19               | AWC80             | AWC80                  | Available water content in layer 3 |
| 20               | PH8               | PH <sub>8</sub>        | pH value in layer 1                |
| 21               | PH40              | PH40                   | pH value in layer 2                |
| 22               | <b>PH80</b>       | <b>PH80</b>            | pH value in layer 3                |
| $23 - 40$        | reserved          | N/A                    | <b>Blank</b> fields                |
| 41               | <b>HYDGRP</b>     | N/A                    | Hydrologic soil group              |
| 42               | <b>SEQNUMs</b>    | N/A                    | Number of components in the unit   |
| 43               | <b>TEXTURE8</b>   | N/A                    | Surface soil texture               |
| 44               | <b>WTDEP</b>      | N/A                    | Ground water table in STATSGO      |

Table 8. Fields in the soil database created in this study

Note: This table shows fields in a database derived from STATSGO as an example, and databases derived from SSURGO has similar fields

# **3.5 Derived Landscape Parameters**

(1) Percentage of land use area in each watershed was calculated directed from the landscape analysis report (Figure 5).

(2) Root-zone soil depth was estimated base on the land use type and the soil texture for the top 20 cm (Table 9)

| Anderson          | Root-zone depth for the soil texture of $2$<br>Assumed vegetation |          |          |                |             |            |
|-------------------|-------------------------------------------------------------------|----------|----------|----------------|-------------|------------|
| Code <sup>1</sup> |                                                                   | S        | LS, SL   | L, OM,         | CL, SCL,    | C, SC,     |
|                   |                                                                   |          |          | SI, SIL        | <b>SICL</b> | <b>SIC</b> |
| $11 \sim 17, 22$  | orchards                                                          | 1.5      | 1.67     | 1.5            |             | 0.67       |
| 21, 24            | Moderately deep-rooted                                            | 0.75     |          |                | 0.8         | 0.5        |
|                   | crops                                                             |          |          |                |             |            |
| 23                | Shallow-rooted crops                                              | 0.5      | 0.5      | 0.62           | 0.4         | 0.25       |
| 31, 32, 33, 81,   | Deep-rooted crops                                                 |          |          | 1.25           |             | 0.67       |
| 82, 84, 85        |                                                                   |          |          |                |             |            |
| 41, 42, 43, 61    | Mature forest                                                     | 2.5      | 2        | $\overline{c}$ | 1.6         | 1.17       |
| $71 - 76$         | No vegetation                                                     | $\Omega$ | $\theta$ | $\theta$       | 0           | 0          |
|                   | the Anderson land use code is in Table 5                          |          |          |                |             |            |
|                   | $2$ the soil texture class is in Table 7                          |          |          |                |             |            |

Table 9. Root-zone soil depth, adapted from (Dunne and Leopold, 1978; USEPA, 2003a)

(3) Vadose-zone soil depth was determined by the root-zone soil depth and the ground water table, and

(4) SCS curve number was estimated based on the land use type and the soil hydrologic group (Table 10).

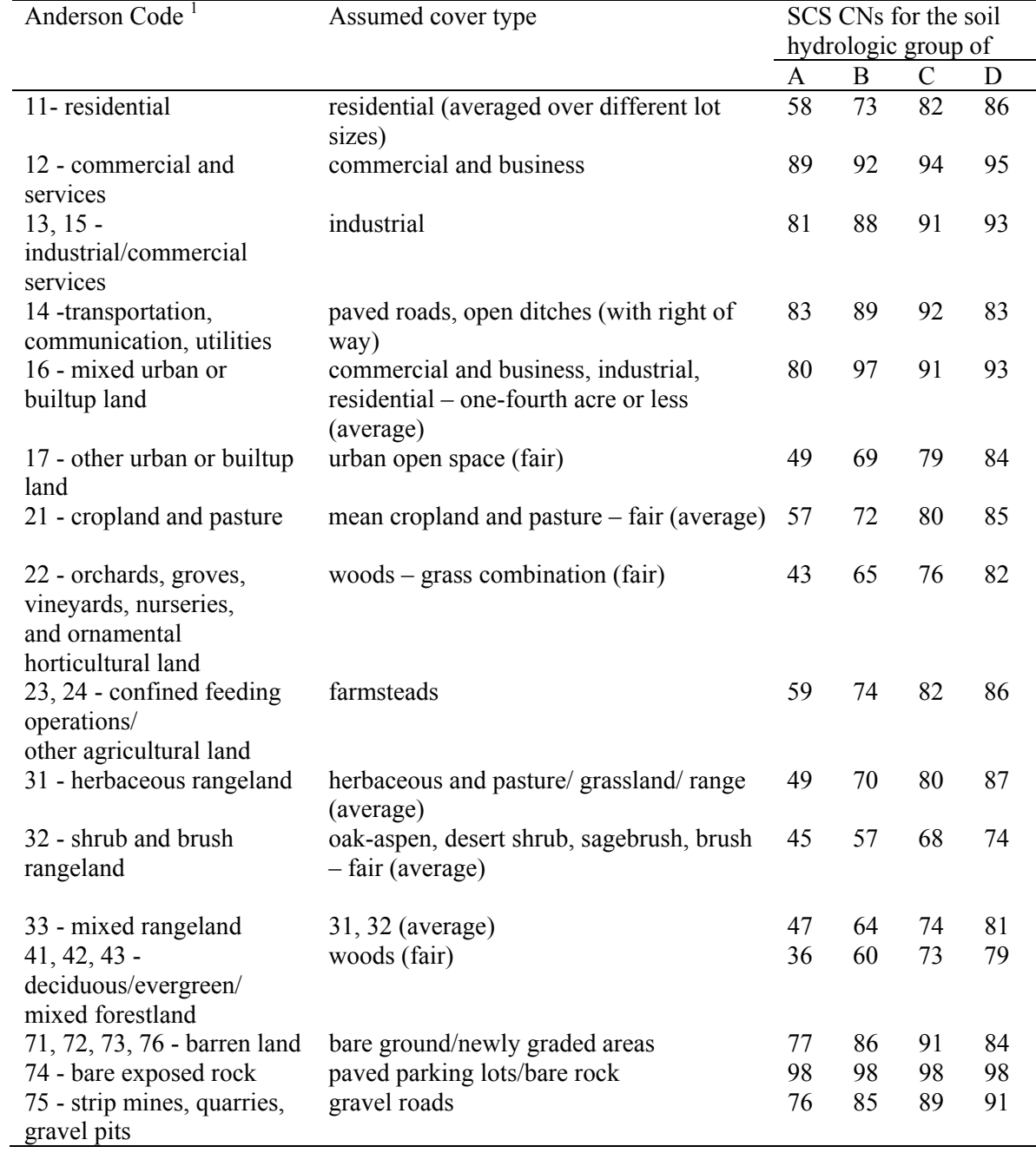

# Table 10. SCS curve number values (USDA, 1986)

# **4 User's Manual**

# **4.1 Program Installation**

Before installing the GIM3 program, please make sure the hardware and software environment in the target computer has meet the system requirements as shown in **Table 11**.

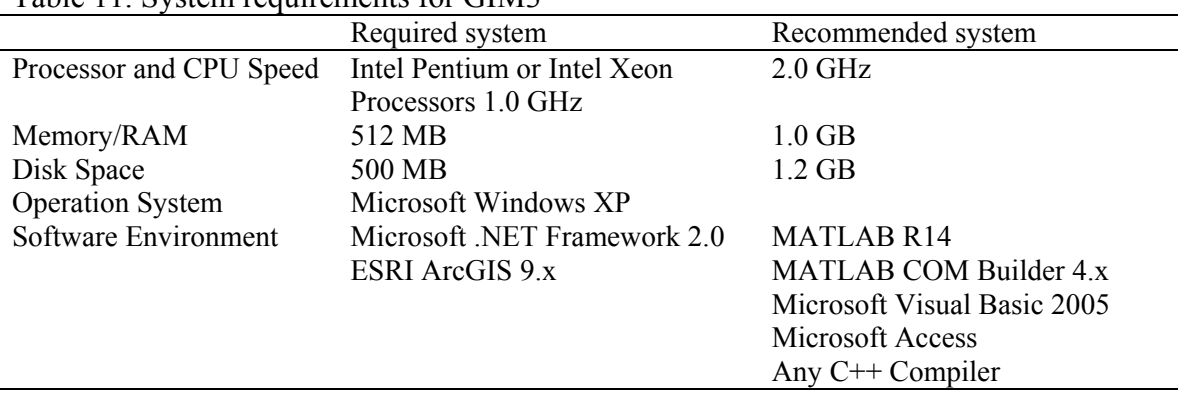

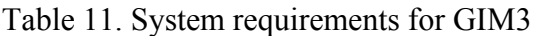

The complied program was published by Microsoft Visual Basic 2005. The script of "install.bat" will install the MATLAB Component Runtime (MCR) and the GIM3 program in the target computer. The installation directory of MCR could be specified by users, while the GIM3 program will be installed in a default folder by the .NET framework. Usually, the folder is located in

\Documents and Settings\[use account name]\Local Settings\Apps\2.0\.

During installation, a program shortcut will be generated in the Windows Start menu as Microsoft-GIM3. The program could be uninstalled from the "Add/Remove Programs" option in the Windows Control Panel.

# **4.2 Input Data 4.2.1 Built-in Data**

# (1) "1.bmp"

To develop a raster workspace in the ArcObjects spatial analysis, an image file is required in the folder for the raster workspace. The small image file "1.bmp" will be copied to the targeted folder during the program execution.

#### (2) "SysData.mdb"

This database in Access format includes parameters required for the spatial analysis and transport simulation. The tables in the database are shown in **Table 12**.

| Table Name     | Description                                      | Reference            |
|----------------|--------------------------------------------------|----------------------|
| <b>BDTABLE</b> | Soil bulk density                                | Carsel and Parrish   |
|                |                                                  | (1988), USEPA (1996) |
| CNTable        | SCS curve number values                          | Table 10             |
| RootDep        | Root-zone soil depth                             | Table 9              |
| SSCTable       | Soil texture                                     | Table 7              |
| ChemBase       | Chemical properties                              | CEPA (1993)          |
| Grid           | Template for grid database                       |                      |
| <b>MTC</b>     | Template for mass transport coefficient database |                      |
| SysPara        | Template for model initialization database       |                      |

Table 12. Tables in the "SysData.mdb" as built-in data

 $(3)$  "soil.mdb"

The database is used to save intermediate output of soil properties extracted from STATSGO database. Soil properties are stored in this database once a MUID in the STATSGO is processed. If the same MUID is found in the future simulation, its soil properties would be retrieved from this database rather than be calculated again, which saves CPU time greatly in the spatial analysis.

# **4.2.2 User Input Data**

The following data are required as use inputs: (1) spatial data, (2) hydrometeorological data for each sub-watershed, and (3) chemical data of sources, initial conditions, and boundary conditions.

Spatial data of includes geographic information of sub-watershed boundaries, landuse types, and soil properties, in ESRI Shapefile format (ESRI, 1998). EPA BASINS database provides all required spatial data for GIM3 program. These data are available in http://www.epa.gov/waterscience/ftp/basins/gis\_data/huc, organized by the 8-digitial HUC codes. For the sub-watershed delineation, the attribute table includes at least two fields, "GRIDCODE" for the sub-watershed ID, and "GRIDCODE1" for the downstream sub-watershed ID. For soil properties, the current version of GIM3 program uses STATSGO database. The minimal inputs include (1) STATSGO index shapefile (statsgo.shp) with a field of "MUID" for map unit identification symbols, (2) soil layers data ("statsgol.dbf"), and (3) soil components data ("statsgoc.dbf"). More details for the STATSGO database was described in Section 3.4 of this report. As mentioned before, the new soil database of SSURGO provides soil properties with higher spatial resolution. When the construction of the SSURGO database is completed, it might be used in the next version of the GIM3 program. The landuse data is based on 1:250,000 scale quadrangles of landuse/land cover GIRAS spatial data in the conterminous United States. The required input files include (1) GIRAS index shapefile ("lulcndx.shp") with a field of "COVNAME" for quadrangle indices, and (2) landuse data in a sub-folder of "landuse" for all quadrangles in the simulation domain.

The inputs for hydrometeorological data and chemical data should be organized in a single file in Microsoft Access format (\*.mdb). The required datasets and the

corresponding table names are shown in **Table 13**. Data structures for the datasets are described as follows.

| Hydrological data   |                                      |
|---------------------|--------------------------------------|
| AGWO                | Base flow rate (m/day)               |
| <b>FLOW</b>         | watershed flow discharge (m/day)     |
| <b>IFWO</b>         | Inter flow rate $(m/day)$            |
| <b>INFL</b>         | Infiltration rate $(m/day)$          |
| <b>PREC</b>         | Precipitation rate (m/day)           |
| <b>SAET</b>         | Actual evaporation (m/day)           |
| <b>SURO</b>         | Overland flow rate $(m/day)$         |
|                     |                                      |
| Meteorological data |                                      |
| <b>DRCT</b>         | Wind direction (degree)              |
| <b>TEMP</b>         | Ambient temperature (K)              |
| <b>WIND</b>         | Wind speed $(m/s)$                   |
|                     |                                      |
| Chemical data       |                                      |
| <b>TRI</b>          | Chemical emissions $(g/day)$         |
| IC                  | Initial concentrations $(g/m3)$      |
| BC                  | Boundary air concentrations $(g/m3)$ |

Table 13. Required datasets for the inputs of hydrometeorological data and chemical data Table Name in the Access database file Description

In all tables, the first field is reserved for automatic numbering. The second and third fields are text fields used for description, units or other uses. Data inputs start from the fourth field (**Table 14**). For hydrological and meteorological data, input data was organized as a table of N rows and M columns, where N is the total number of records in the time interval which is specified in the model initialization, and M is the total number of sub-watersheds. For chemical emissions and initial conditions, input data was tabulated for each environmental compartment in each sub-watershed. For boundary conditions, GIM3 program only requires chemical concentrations in air for the area adjacent to the simulation domain in north, east, south, and west direction.

Table 14. Data structure for the (a) hydrometeorological data, (b) chemical emission and initial conditions, and (c) chemical boundary conditions

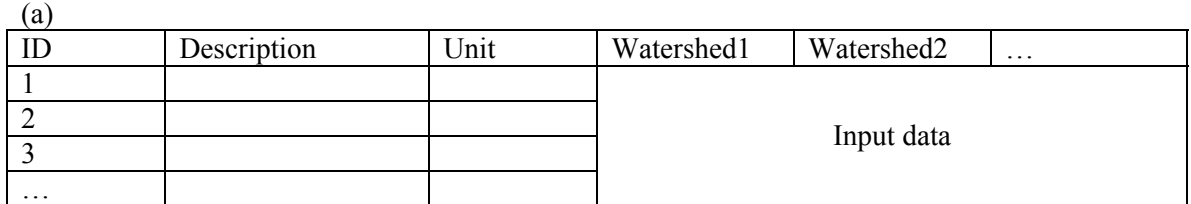

 $(h)$ 

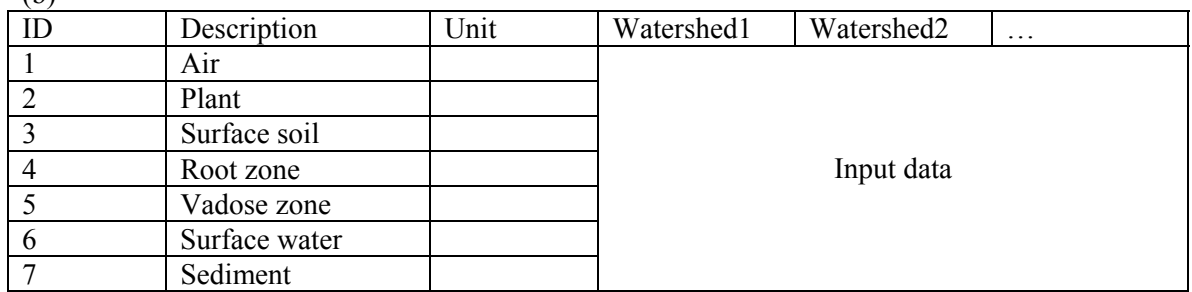

 $(c)$ 

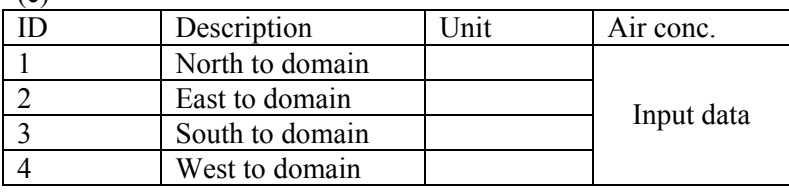

# **4.2.3 Sample Inputs**

Sample input files could be found in the "tutorial" folder for program tutorial. The sample files describe the simulation scenario for the transport of trichloroethylene (TCE) in the Connecticut River Basin (CTRB) during 2000. The spatial Shapefile and geographic database for the simulation domain were saved in the sub-folder of "feature", with sub-watershed delineation file as "CTRB.shp". Hydrometeorological data and chemical data (CTRB.mdb) could be found in the sub-folder of "data".

# **4.3 User Interfaces and Simulation Guidance**

The key procedures in applying the GIM3 program include,

- **Prepare use input data for hydrometeorological conditions and chemical data**
- **Spatial analyses for land and soil characterization**
- Generate landscape parameters
- Define the chemical species
- (Optional) Edit the program-generated and default input data
- Run GIM3 program, and
- (Optional) Analyze, plot and graph GIM3 output using MATLAB

# **4.3.1 Launch the Program**

Before running the program, input data should be prepared well following the requirements,

- (1) Built-in data and user input data should be placed in the same folder,
- (2) Following the file structures in EPA BASINS spatial data, the sub-watershed delineation Shapefile, the GIRAS landuse index Shapefile (lulcndx.shp), all files for STATSGO database (statsgo.shp, statsgol.dbf, and statsgoc.dbf) should be in the same folder, while the GIRAS quadrangle tables are in a sub-folder of "landuse".

Once installed in a computer, the GIM3 program could be launched by the shortcut in Windows Start menu. **Figure 8** shows the main user interface of the program.

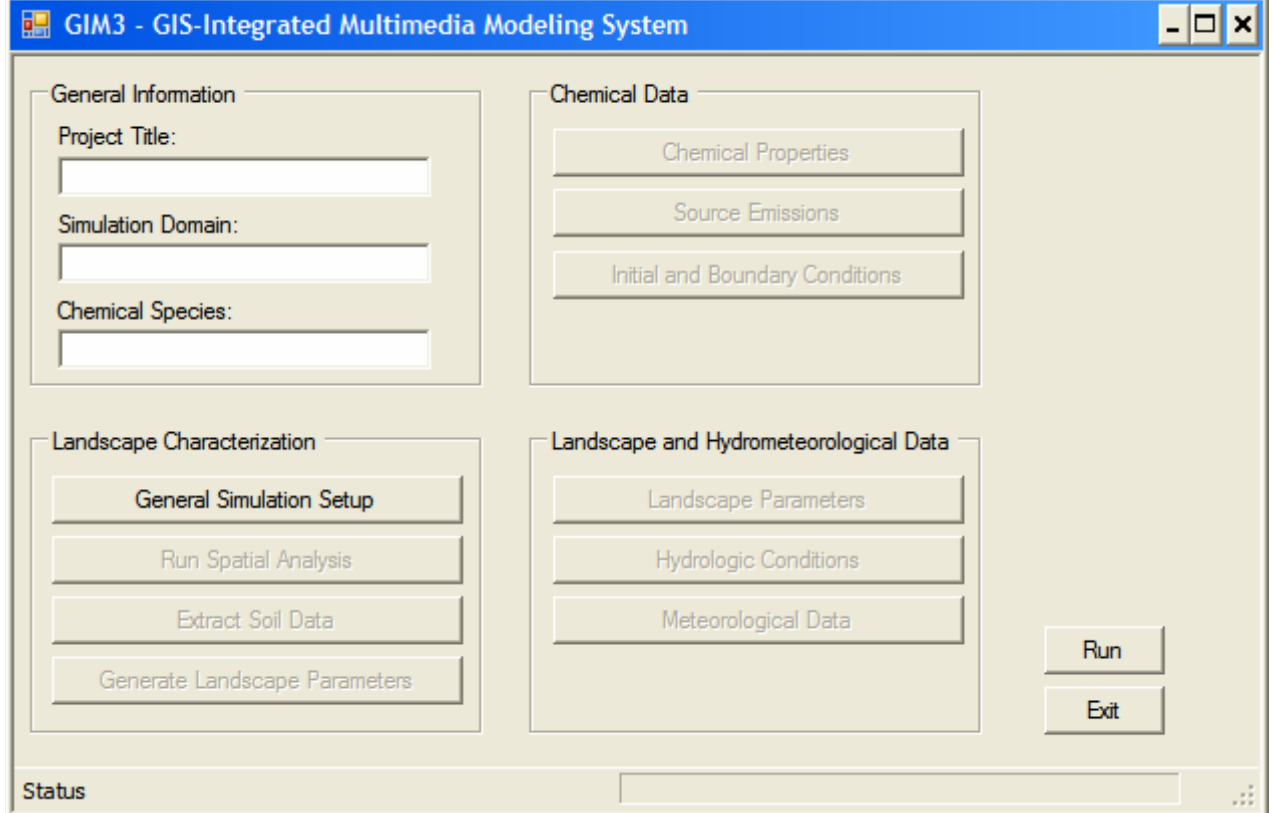

Figure 8. Main user interface of the GIM3 program

# **4.3.2 Initialize the Simulation**

In the function of "General Simulation Setup", the program asks user to specify some basic information for the model simulation (**Figure 9**). The required information includes

- (1) Path and Shapefile name of the sub-watershed delineation. The path specified here is also used for the landuse and soil databases,
- (2) Path and Access file name for hydrometeorological data and chemical data. The path specified here is also used for built-in data,
- (3) Temporary folder is used to store intermediate outputs in the spatial analysis. The program identifies the system temporary folder automatically, while user could change the folder,
- (4) Sizes of land cell and air cell specify the sampling interval for landscape spatial analysis and air-ground interactions,
- (5) The program accounts the total numbers of hydrometeorological input data, while user could request for transport simulation based on annual average of these data, and
- (6) Options for time-dependent and steady-state simulation are provided in the program.

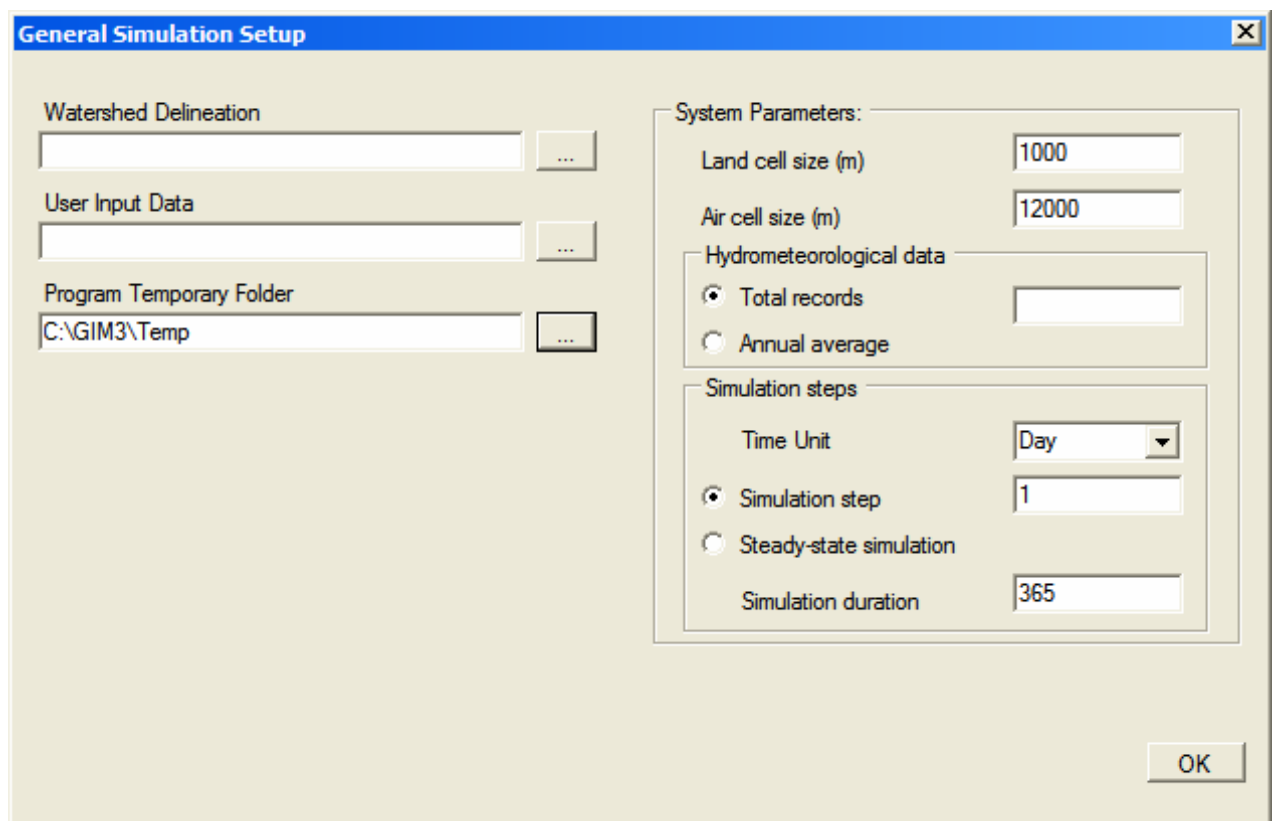

Figure 9. Interface for "General Simulation Setup"

# **4.3.3 Execute Spatial Analysis and Extract Soil Properties**

No user interfaces are designed for these functions. The technical details for these functions were described in sections 3.3 and 3.4.

# **4.3.4 Generate Landscape Parameters**

Based on the GIS sampling results, landscape parameters are generated in a database, and the mass transport coefficients are also copied into this database. The parameters to be generated include compartment areas, depths of soil layers, organic carbon contents of soil layers, and air and water contents of soil layers. Based on the built-in data of "SysData.mdb", the program provides defaults values for mass transport coefficients and

some landscape parameters. Options are available for user to change and save their own values for these parameters (**Figure 10**).

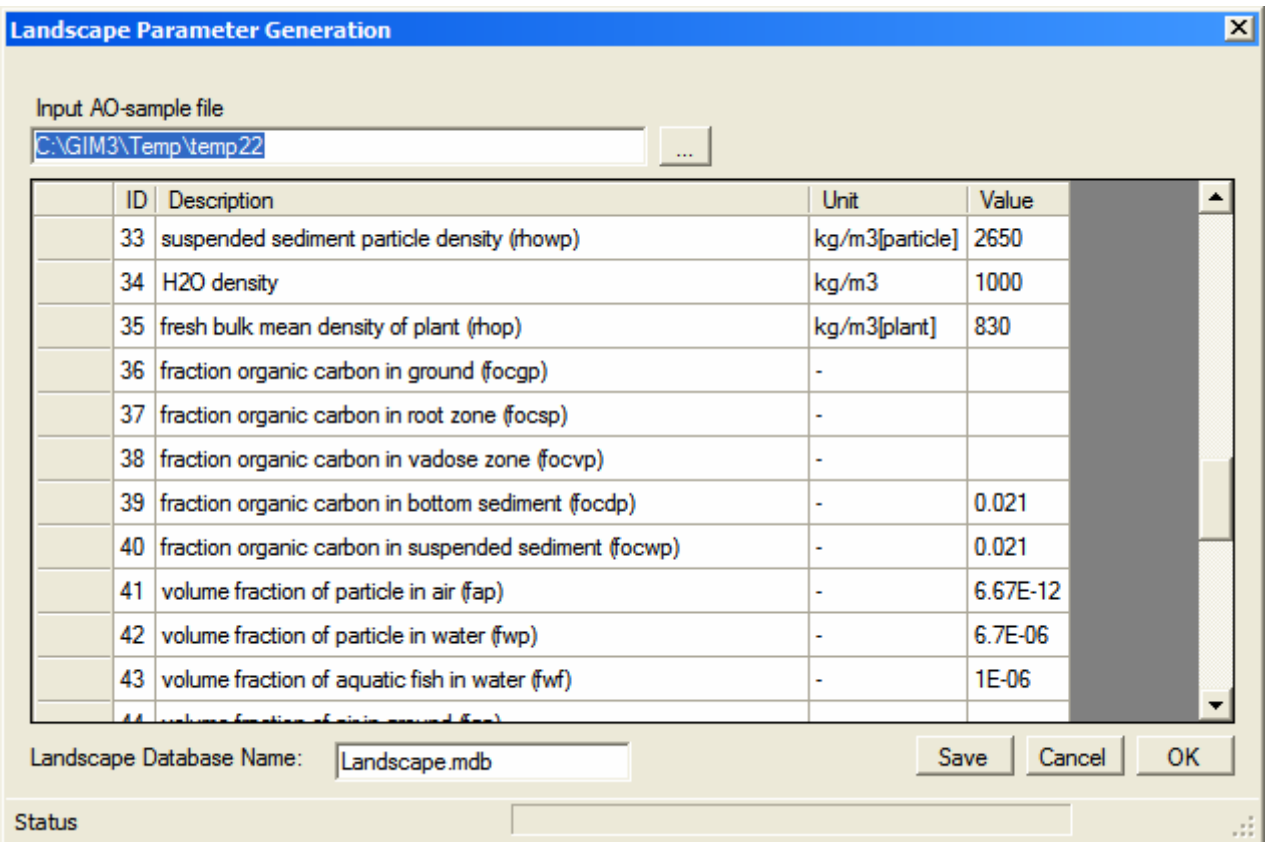

Figure 10. Interface for "Generate Landscape Parameters"

# **4.3.5 Prepare Chemical Properties**

The built-in database of "SysData.mdb" includes chemical properties and associate uncertainties for 78 chemicals. User could select a chemical in the database as a test agent in the transport simulation (**Figure 11**). To avoid inappropriate operations on the chemical properties database, this interface does not provide options for revising the database. Any revision, such as changing values, adding or deleting a chemical, should be done directed in the database file of "SysData.mdb".

| <b>Chemical Properties</b>                    |                                                           |         |                        | $\mathbf{x}$                   |
|-----------------------------------------------|-----------------------------------------------------------|---------|------------------------|--------------------------------|
|                                               | <b>Select Chemical Species</b>                            |         |                        |                                |
| Trichloroethylene                             |                                                           |         |                        |                                |
| Toluene<br>Toxaphene<br>1,1,1-Trichloroethane | 1.2.4-Trichlorobenzene                                    |         | Trichloroethylene      | Trichloroethylene<br><b>CV</b> |
| 1,1,2-Trichloroethane                         |                                                           |         | 131.4                  | 0.00902707725948438            |
| Trichloroethylene<br>Vinyl chloride           |                                                           |         | 322.49513906597605     | 0.31592662636878188            |
|                                               | Willy is a flotal)<br>Xylenes (total) upor pressure (vi ) |         | 9665.96696             | 0.02105800457288584            |
| 4                                             | Solubility (S)                                            | mol/m3  | 11.036634907708804     | 0.14605587646370813            |
| 5                                             | Henry's law constant (H)                                  |         | Pa-m3/mol   886.674817 | 0.17546625556864584            |
| 6                                             | Organic carbon partition coefficient (KOC)                | I/ka    | 85.647321184200081     | 0.45772101581359442            |
| 7                                             | Diffusivity in pure air (Dair)                            | m2/d    | 0.68127979291820773    | 0.05                           |
| 8                                             | Diffusivity in pure water (Dwater)                        | m2/d    | 9.020534544511031E-05  | 0.25                           |
| 9                                             | Reaction Half Lives in air (Hla)                          | day     | 34575824082681237      | 1                              |
|                                               | 10 Departison Unit Livron in policit (ULp).               | $A - a$ | כם מכם                 | 1.0<br>OK                      |
| <b>Status</b>                                 |                                                           |         |                        |                                |

Figure 11. Interface for "Chemical Properties"

# **4.3.6 View and adjust user input data**

User input data could be viewed and adjusted before used in the model simulation (**Figure 12**).

|   |    | AGWO - Base flow rate (m/day) |                        | $\overline{\phantom{a}}$ |            |            |          |
|---|----|-------------------------------|------------------------|--------------------------|------------|------------|----------|
|   | ID | Watershed1<br>Del             | Watershed <sub>2</sub> | Watershed3               | Watershed4 | Watershed5 | Watersh  |
| ▶ | 1  | 0.00084328                    | 0.0010947              | 0.0010947                | 0.0010439  | 0.0011049  | 0.00148  |
|   | 2  | 0.00083058                    | 0.001077               | 0.001077                 | 0.0010262  | 0.0010871  | 0.00145  |
|   | 3  | 0.00081534                    | 0.0010592              | 0.0010592                | 0.0010084  | 0.0010693  | 0.001432 |
|   | 4  | 0.00080264                    | 0.0010414              | 0.0010414                | 0.0009906  | 0.0010516  | 0.00140  |
|   | 5  | 0.0007874                     | 0.0010211              | 0.0010211                | 0.00097282 | 0.0010312  | 0.001381 |
|   | 6  | 0.00077216                    | 0.0010033              | 0.0010033                | 0.00095504 | 0.0010109  | 0.00135  |
|   | 7  | 0.00075692                    | 0.00098298             | 0.00098298               | 0.00093472 | 0.0009906  | 0.00133  |
|   | 8  | 0.00074168                    | 0.00096266             | 0.00096266               | 0.00091694 | 0.00097282 | 0.00130  |
|   | 9  | 0.00072898                    | 0.00094742             | 0.00094742               | 0.00089916 | 0.00095504 | 0.001282 |
|   | 10 | 0.00071628                    | 0.00092964             | 0.00092964               | 0.00088392 | 0.00093726 | 0.001259 |
|   | 11 | 0.00070358                    | 0.00091694             | 0.00091694               | 0.00087122 | 0.00092456 | 0.00124  |

Figure 12. Interface for input data viewer, base flow data as example

# **4.4 Output Data**

Outputs from the spatial analysis are saved as Shapefile format or raster format in the program temporal folder. These files could be displayed and operated with ArcGIS or other GIS software.

Outputs from the transport simulation are saved as MATLAB matrix format in the program data folder (the same folder with user input data). Data in this file ("results.mat") are compatible with all functions and programs in MATLAB and its associated applications. The sophisticated MATLAB functions and toolboxes could be used for output data analysis. To reduce the complexity in program development, therefore, the GIM3 program does not include modules for data visualization and statistical analysis. The descriptions of output variables in the file of "results.mat" are shown in Table 16.

# **5 Conclusions and Suggestions**

This project produced a user-friendly software which can be used to test and analyze multimedia environmental problems associated with contaminant transport and transformation, such as the movement of pesticides through the hydrologic cycle, or the response of solute concentrations in groundwater and surface water to nutrient input changes. With the capacity of simulating the source-receptor relationships and predicting geographic distribution of pollutants, the software developed in this study can be a practical tool for government agencies to evaluate and regulate various contamination sources in agricultural and industrial activities. The integration of transport processes, visual interactivity, and seamless communication features make the model possible for user to focus on critical conceptual issues, to quickly and iteratively examine hypotheses and system responses, to identify dominant processes, and to assess key parameters. Additionally, as an educational application, this software environment allows student to visually examine the dynamics of the bulk flow, contaminant transport, and biochemical transformation. Therefore, the proposed software can be used to enhance teaching and learning in number of courses across environmental engineering and water resources curriculum at graduate and undergraduate levels, such as Environmental Biophysics, Transport Phenomena, Groundwater modeling, and Small Watershed Analysis.

The integration of Graphic User Interface (GUI) and real-time interaction capabilities will make the software an ideal tool for regulatory and education applications. Supported by the GUI, the users are established at the center of the system during the simulation design. The simulation design begins by specifying the study region, the time and length of the simulation, chemical information, compartments and inter-media transport processes to be included, initial and boundary conditions, and result output options. A similar interface is also developed for real-time interaction to change original configurations, and view the intermediate results. This software can be used by government agencies to evaluate and regulate various pollution sources in agricultural and industrial activities. As an educational tool, it can be used for teaching and learning in classroom by visually examining the dynamics of the bulk flow, contaminant transport, and biochemical transformation

Efforts to refine and improve the newly developed model in this study should initially be directed toward evaluating the model's description of the air compartment and air flows between regions. Transport in air is the most likely route for long-range migration of contaminants. Therefore, accurate model results will depend on having a realistic description of the air compartment and relevant flows. Multiply layers for the air cells should be created for presenting the veridical variation in chemical distribution in the atmosphere. The seasonal variation in mixing layer height should also be introduced. In addition, the interaction between air boundary layer and the upper air layers may be also significant for fate and transport of some species (Zhang *et al.*, 2003). An air quality model compatible with current EPA supported model systems is suggested to be integrated into the modeling framework for supporting the estimation of atmospheric deposition and air-surface interaction.

In the current version of the multimedia environmental fate model, some transport pathways were largely simplified. For example, the migration and dilution of chemicals in groundwater was not explicitly simulated. Instead, the contaminant leaching from the vadose-zone soil was considered as an input to the groundwater. In constructing an algorithm for contaminant transport in the saturate zone, we take the perspective that the mathematical formulation is not necessary to be complex. The reason is that, relative to the mathematical algorithm, the greatest degree of uncertainty in applying the model

enters through geologic heterogeneity, such as the values used for the crucial parameters of dispersivity. In addition, the groundwater algorithm developed here for a multimedia environmental fate model is not intended to compete with numerical groundwater models. Based on the database of regional aquifer properties developed in the spatial characterization, a contaminate plume analysis may be an appropriate for a simple module for groundwater compartment. This model will account for groundwater transport with quantitative uncertainty, so this pathway can be compared with other pathways (McKone *et al.*, 1997).

#### **6 Appendix**

#### **6.1 Available Databases**

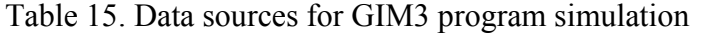

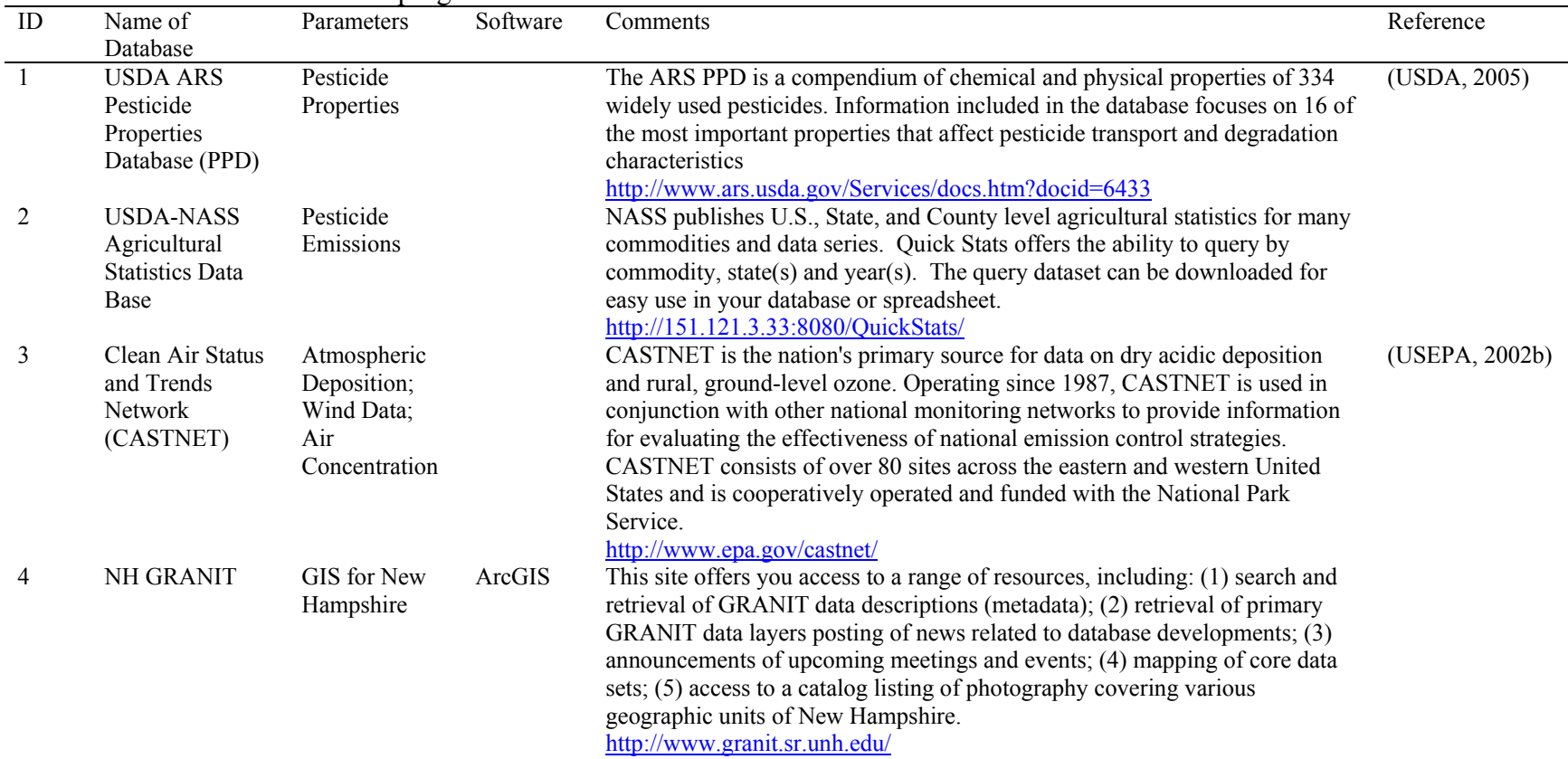

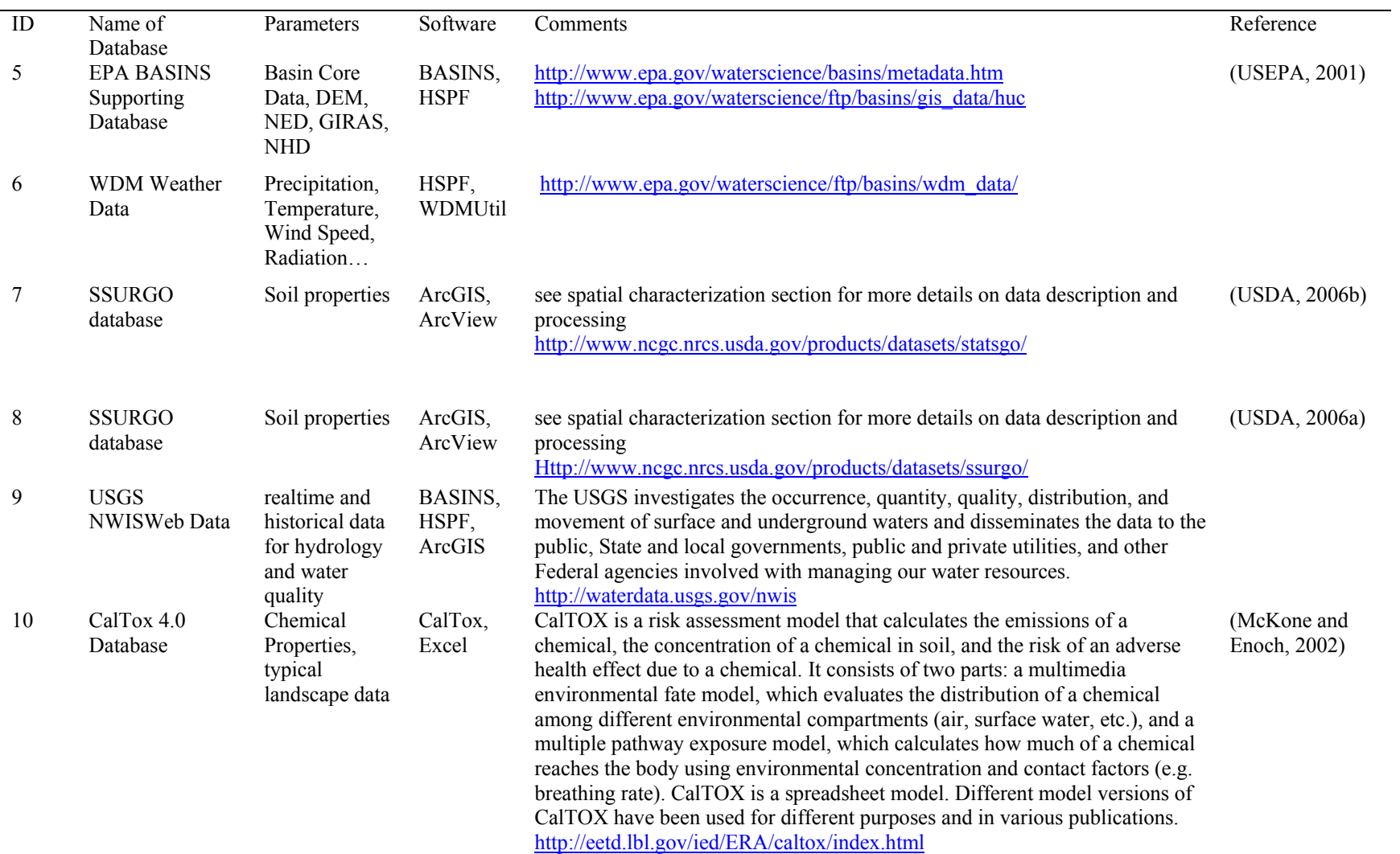

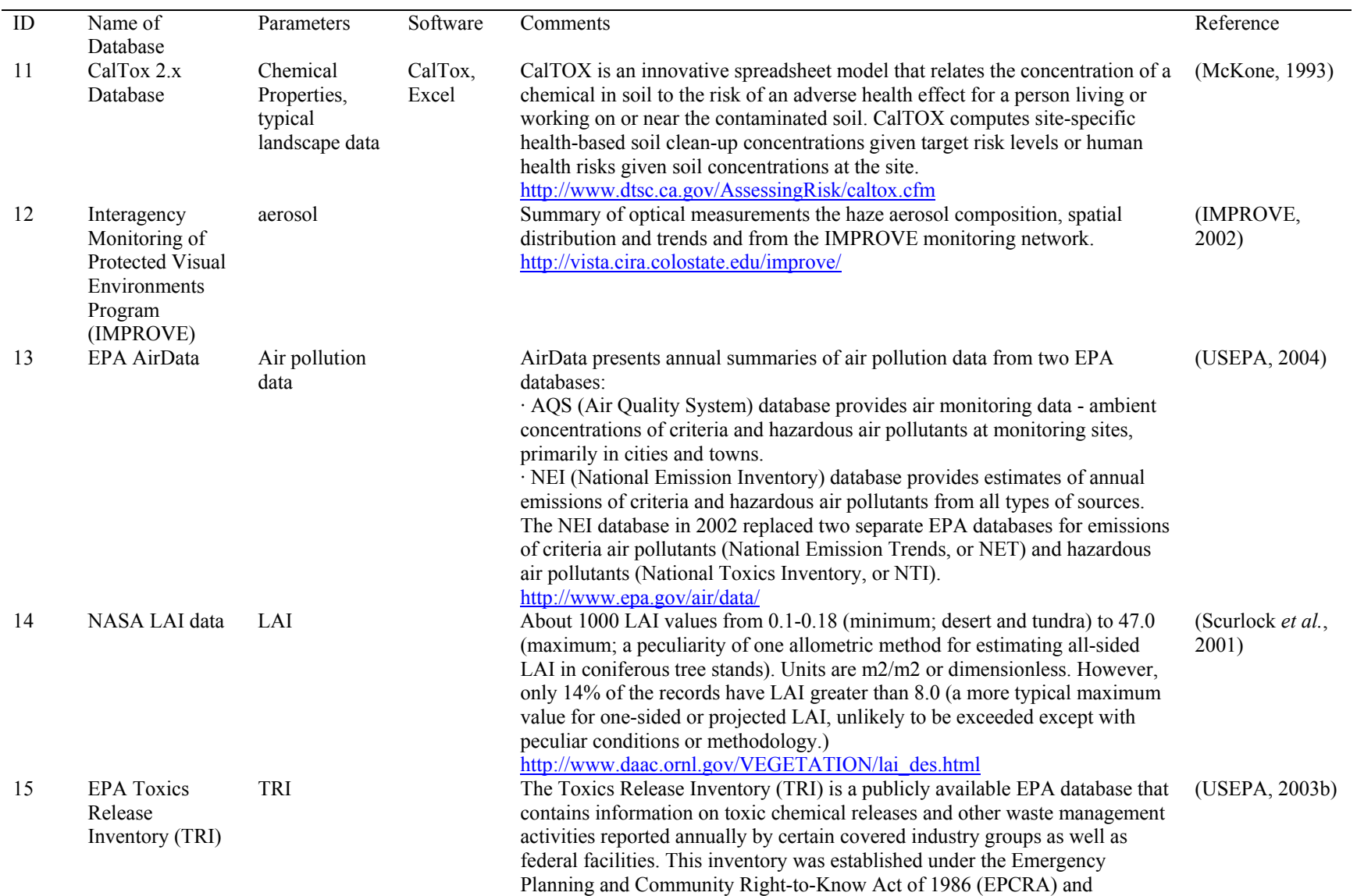

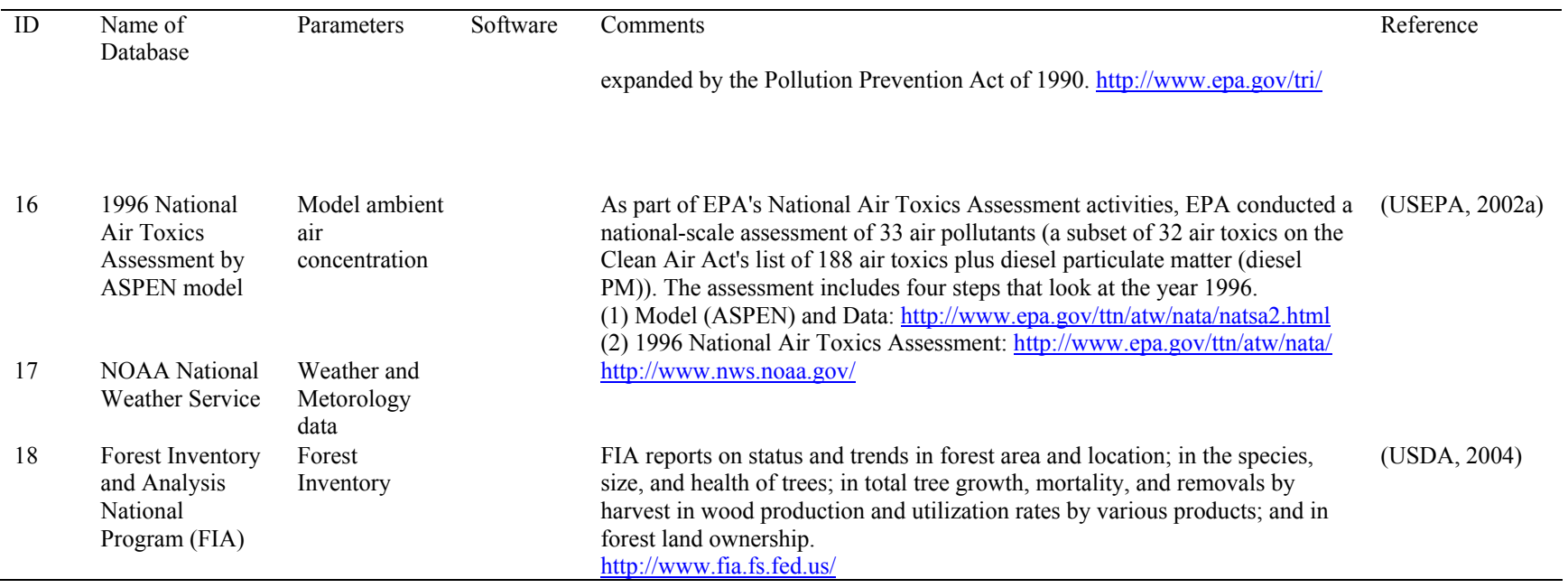

# **6.2 Core Transport Simulation Codes in MATLAB**

The following MATLAB code is the core simulation function in the GIM3 simulation. It calculates transport parameters, allocate sources and inter-media fluxes among compartments, and simulate chemical inventories at each time step.

```
function Ct=GIM34sim(paraLand,paraChem,paraSource,N0,datapath)
load([datapath 'HydroMet.mat']) 
sim_step=syspara(7);
sim_end=syspara(8);
basins=syspara(9); 
medias=syspara(10); 
taircells=syspara(11); 
airrows=syspara(12); 
aircols=syspara(13); 
chkwater=syspara(14); 
Wac=syspara(15);Aac=Wac*Wac; %Wac=cell width
HMrecords=syspara(16); 
Cin = zeros(1, 4);Cin(1)=syspara(17);
Cin(2)=syspara(18);
Cin(3)=syspara(19);
Cin(4)=syspara(20);
PI=3.14159; 
R=8.31; %univeral gas constant (Pa*<sub>m3/mol/K</sub>)Kfx=3000; \% %partition coeff b/w foliage - aerosol, mol/kg (plant) per mol/m3 (air)
            %in-dependent of chemicals, see CalTOX modifaction, p14 
kTRI=1; %TRI adjust factor 
kED=0; %Eddy dofussivity=kED*1e6*Dair; 
%***************************** 
%chemical properties 
%***************************** 
MW=paraChem(1); %molecular weight (g/mol)
Kow=paraChem(2); 
PKow=-log10(Kow); %octanol-water (p)artition (c)oefficient (pc) (L[water]/L[octanol] 
VP=paraChem(3); %vapor pressure (pa), from L. Coulibaly, or 69mmHg at 298K 
H=paraChem(5); %Henry Law constant (Pa*m3/mol) at 298K, follow CalTox
Koc=paraChem(6); %sorption coefficient (1/\text{kg}), follow CalTox
Dair=paraChem(7); % diffusion coefficient in air phase, m2/d, CalTox
Dwater=paraChem(8); % diffusion coefficient in water phase, m2/d, CalTox
Tm=paraChem(16); 
BCF=paraChem(17); 
%****************************************** 
%half life, HL(day); T valus (R) =ln2/HL (1/day)
%****************************************** 
HLa=paraChem(9); HLp=paraChem(10);
HLg=paraChem(11);HLs=paraChem(12);
HLv=paraChem(13);HLw=paraChem(14); HLd=paraChem(15);
Ra=0.693/HLa;Rw=0.693/HLw;Rg=0.693/HLg;Rp=0.693/HLp;
```
%\*\*\*\*\*\*\*\*\*\*\*\*\*\*\*\*\*\*\*\*\*\*\*\*\*\*\*\*\*\*\*\*\*\*\*\*\*\*\*\*\*\* %Land, Hydro, Climate/Met property; %\*\*\*\*\*\*\*\*\*\*\*\*\*\*\*\*\*\*\*\*\*\*\*\*\*\*\*\*\*\*\*\*\*\*\*\*\*\*\*\*\*\* rhogp=paraLand(29,:); %soil particle density in ground (kg/m3particle) rhosp=paraLand $(30,$ :); %soil particle density in root zone rhovp=paraLand $(31,$ :); %soil particle density in vadose zone rhodp=paraLand(32,:); %bottom sediment particle density rhowp=paraLand(33,:); %suspended sediment particle density rhow=paraLand $(34,$ :); %H2O density rhop=paraLand(35,:); %fresh bulk mean density of plant focgp=paraLand(36,:); %fraction organic carbon in ground (-); 0.029 in L.C. but CalTox uses focsp=focgp focsp=paraLand $(37,$ :); %in root zone. 0.01 in CalTox focvp=paraLand $(38, :);$  %in vadose zone, 2e-3 in CalTox focdp=paraLand $(39,:)$ ; %in bottom sendiment; 0.02 in CalTox focwp=paraLand(40,:); %in suspended sendiment, 0.2 in L.C>, but CalTix use focwp=focdp fap=paraLand $(41,$ :); %volume fraction of particle in air fwp=paraLand(42,:);  $\frac{0}{0}$  %  $\frac{0}{0}$  f particle in water fwf=paraLand(43,:);  $\%$  %  $\%$  of aquatic biota/fish in water fga=paraLand $(44,$ :);  $\%$  V f of air in ground; fgw=paraLand(45,:);  $\frac{\%}{\%}$  %  $\frac{1}{\%}$  water in ground, or water content fgp=1-fga-fgw;  $\%$  vf of particle in ground fsa=paraLand $(46,$ : $);$ fsw=paraLand $(47,$ :); fsp=1-fsa-fsw; fva=paraLand(48,:); fvw=paraLand(49,:); fvp=1-fva-fvw; fdw=paraLand(50,:);  $fdp=1-fdw;$ LAI=paraLand $(21,$ :); vdp=paraLand(1,:); %atmos dry depo velocity of particle, m/d  $vsp=paral.$ and $(2,:)$ ; %sedimentation velocity of suspended particle. m/d, LC Q=paraLand(3,:); %scavenging ratio, L.C., CHEMGL, and Mackay 1992 resus=paraLand(4,:); %resuspension rate, LC %\*\*\*\*\*\*\*\*\*\*\*\*\*\*\*\*\*\*\*\*\*\*\*\*\*\*\*\*\*\*\*\*\*\*\*\*\*\*\*\*\*\* %matrix calculation begins: geo parameters %\*\*\*\*\*\*\*\*\*\*\*\*\*\*\*\*\*\*\*\*\*\*\*\*\*\*\*\*\*\*\*\*\*\*\*\*\*\*\*\*\*\* Aa=paraLand(17,:); %area of atmosphere, or total area, m2, GIM3B  $da=paraLand(22,:);$ %algorithm2. for Aa<600km2, da= $0.22*Aa^0.4$ , else da=700 Va=Aa.\*da; %mixing layer volume, m3 Ap=paraLand $(18, :);$  %  $\%$ plant area dp=paraLand(23,:);Vp=LAI.\*Ap.\*dp; %dp value from (above-ground) plant dry biomass inventory, and dp for %foliage part only, root part is inserted into root zone. Ag=paraLand(19,:);dg=paraLand(24,:);Vg=Ag.\*dg; %land area  $As=Ag;ds=paraLand(25,:);Vs=As.*ds;$ Av=Ag;dv=paraLand(26,:);Vv=Av.\*dv;

```
Aw=paraland(20,:);dw = paraland(27,:);
Vw=Aw.*dw; 
Ad=Aw;dd=paraLand(28,:);Vd=Ad.*dd; 
Vt = [];
for i=1:basins 
  Vt=[Vt;Va(i);Vp(i);Vg(i);Vs(i);Vv(i);Vw(i);Vd(i)];end 
TOPOw=[1:1:basins 
  paraLand(63,:)]';%water flows from basins i to j
%yearly mean ratio of infil (root->vadose) to infil (ground->root) 
kinfil2_1=sum(AGWO+IFWO)./sum(INFL+SAET);
%****************************************** 
%air diffusion and vertical loss 
%****************************************** 
%air diffusion 
Ta_d=kED*1e6*Dair/Aac*3600*24; 
%****************************************** 
%source term, no external distant input 
%****************************************** 
TRI=kTRI*TRI; 
%****************************************** 
%initial condition 
%****************************************** 
NB=[]; 
for ibasin=1:basins 
   NB=[NB;N0((ibasin-1)*7+2:(ibasin-1)*7+7)]; 
end 
ConnectivityFields=size(Connectivity,2); 
LandCell=Connectivity(:,1:basins); 
WaterCell=zeros(taircells,basins); 
if (chkwater==1);
   WaterCell=WaterCell+Connectivity(:,basins+1:2*basins); 
end 
%allocate air inventory as IC 
NA=zeros(taircells,1); 
for icell=1:taircells 
  if sum(Connectivity(icell,:))==0; continue; end \%this aircell is not overlaid with any basin
   iAir =icell; 
   for ibasin=1:basins 
     NA(iAir)=NA(iAir)+N0((ibasin-
1)*7+1)*(LandCell(icell,ibasin)+WaterCell(icell,ibasin))/sum(Connectivity(icell,:)); 
   end 
end 
NBx=NB;NAx=NA; 
%****************************************** 
%level 4 simulation begins 
%******************************************
```
for year=1:sim\_end for day=1:HMrecords  $vw=WIND(\text{day,:});$  %m/s drct=(270-DRCT(day,:))\*(PI/180); currentw=5.17e-2\*vw;  $\frac{\%m}{s}$  $T = TEMP/day$ ; ;  $\%K$ inter=IFWO(day,:); %interflow from vadose zone to surface water rain=PREC(day,:);  $\%$ rain in m/d to the whole basin runoff=SURO(day,:); %overland flow in m/d to land erosion=runoff/3e4; %ground erosion, m/d for land area<br>infil=INFL(day,:)+SAET(day,:); %infiltration: (1)ground->root  $\%$ infiltration: (1)ground->root zone, from flows.m perc=kinfil2\_1.\*infil;  $\frac{\partial}{\partial t}$  %infiltration: (2)root zone->vadose zone uptake=zeros(1,basins);  $\frac{\partial}{\partial x}$  %always 0 in annual simulation %negtive infil2 considered as plant uptake water from vadose zone to root zone, for col=1:basins; if perc(col)<0; uptake(col)=-perc(col);perc(col)=0;end end rech=AGWO(day,:);  $et = abs(SAET(day,))$ ; transp=4.8e-3\*LAI; %Paterson and Mackay (1994), xylem~transp=2e-4 m3/hour /m2 foliage %algorithm2: transp=1.5\*et; %algorithm3: rough estimation=.43\*et\*bio\_inv(3.5 kg/m2) phlm=transp/10; %caltox 2.3 outflow=FLOW(day,:); %outflow, m/d in Aa (chkwater=0) or Aw (chkwater=1) %\*\*\*\*\*\*\*\*\*\*\*\*\*\*\*\*\*\*\*\*\*\*\*\*\*\*\*\*\*\*\*\*\*\*\*\*\*\*\*\*\*\* % phase fugucity capacity %\*\*\*\*\*\*\*\*\*\*\*\*\*\*\*\*\*\*\*\*\*\*\*\*\*\*\*\*\*\*\*\*\*\*\*\*\*\*\*\*\*\*  $Zair=1/R./T$ ; % % % % % of pure air  $Zwater=1/H$ ;  $\%$  fc of pur water Zap=3e6\*Zair/VP; %algorithm2. for T<Tm, Zap=exp(6.81\*(1-Tm./T))\*3e6.\*Zair/VP; Zgp=Zwater\*rhogp/1000\*Koc.\*focgp; %fc of particle in ground Zsp=Zwater\*rhosp/1000\*Koc.\*focsp; %fc of particle in root zone Zvp=Zwater\*rhovp/1000\*Koc.\*focvp; %fc of particle in vadose zone Zwp=Zwater\*rhowp/1000\*Koc.\*focwp; %fc of particle in suspended sedment Zdp=Zwater\*rhodp/1000\*Koc.\*focdp; %fc of particle in bottom sediment Zwf=BCF/H; %algorithm2: Zwf=rhow\*BCF/H;  $Krs=0.82+0.03*PKow*Zwater$ ; %partition coeff b/w root tissue and soil solid Kfa= $(0.5+(0.4+0.01*Kow)*R*T*Zwater)/rhop$ ; %b/w foliage - air %\*\*\*\*\*\*\*\*\*\*\*\*\*\*\*\*\*\*\*\*\*\*\*\*\*\*\*\*\*\*\*\*\*\*\*\*\*\*\*\*\*\* %bulk fugacity capacity %\*\*\*\*\*\*\*\*\*\*\*\*\*\*\*\*\*\*\*\*\*\*\*\*\*\*\*\*\*\*\*\*\*\*\*\*\*\*\*\*\*\*  $Za=(1-fap.*Zair+fap.*Zap;$  %bulk fc of iar Zg=fga.\*Zair+fgw.\*Zwater+fgp.\*Zgp; %bulk fc of ground Zs=fsa.\*Zair+fsw.\*Zwater+fsp.\*Zsp; %bulk fc of root zone  $Zv = fva.*Zair + fvw.*Zwater + fvp.*Zvp;$  %bulk fc of vadose zone

 $Zp=(Za+Zs)/2$ ; %bulk fc of plant Zw=(1-fwp-fwf).\*Zwater+fwp.\*Zwp+fwf.\*Zwf; %bulk fc of water Zd=fdw.\*Zwater+fdp.\*Zdp; %bulk fc of sediment Zpr=Krs.\*Zs.\*rhop./rhosp./fsp;  $\%$ CalTox 2.3 revised following LC Zpf=Kfa.\*rhop.\*Zair+Kfx.\*rhop.\*Zap.\*fap; Zp=Zpf; %CalTox2.3 assume Zp=Zpf, and insert Zpr into root zone %\*\*\*\*\*\*\*\*\*\*\*\*\*\*\*\*\*\*\*\*\*\*\*\*\*\*\*\*\*\*\*\*\*\*\*\*\*\*\*\*\*\* %bulk diffusion coefficient %\*\*\*\*\*\*\*\*\*\*\*\*\*\*\*\*\*\*\*\*\*\*\*\*\*\*\*\*\*\*\*\*\*\*\*\*\*\*\*\*\*\* Da=Dair.\*(Zair./Za);  $\%$ bulk dc in air Dg=Dair.\*(Zair./Zg).\*(fga.^3.33./(fga+fgw).^2)+Dwater.\*(Zwater./Zg).\*(fgw.^3.33./(fga+fgw).^2); Ds=Dair.\*(Zair./Zs).\*(fsa.^3.33./(fsa+fsw).^2)+Dwater.\*(Zwater./Zs).\*(fsw.^3.33./(fsa+fsw).^2); Dv=Dair\*(Zair./Zv).\*(fva.^3.33./(fva+fvw).^2)+Dwater.\*(Zwater./Zv).\*(fvw.^3.33./(fva+fvw).^2);  $Dp=(Da+Ds)/2;$  $Dw=Dwater.*(Zwater./Zw);$  %bulk dc in water Dd=Dwater.\*(Zwater./Zd).\*fdw.^1.33; %bulk dc in sediment, water is the only fluid %\*\*\*\*\*\*\*\*\*\*\*\*\*\*\*\*\*\*\*\*\*\*\*\*\*\*\*\*\*\*\*\*\*\*\*\*\*\*\*\*\*\* %A/W diffusion formulation based on CalTox %\*\*\*\*\*\*\*\*\*\*\*\*\*\*\*\*\*\*\*\*\*\*\*\*\*\*\*\*\*\*\*\*\*\*\*\*\*\*\*\*\*\* if (vw+currentw)>0.5 Uaw  $a=273*(vw+currentw)*sqrt(18/MW);$ else Uaw  $a=140*sqrt(18/MW)*ones(1,basins);$ end if vw>1.9 %air-water diffusion, water-side MTC, same comment as Uaw\_a Uaw\_w=5.64\*(currentw.^0.969./dw.^0.673).\*sqrt(32/MW).\*exp(0.526\*(vw-1.9)); else Uaw\_w=5.64\*(currentw.^0.969./dw.^0.673).\*sqrt(32/MW); end %diffusion - fugacity-based MTC, Y (mol/m2/Pa/d), and all D in m2/d, delta in m Yaw\_a=Za.\*Uaw\_a;  $\%$ air-water diffusion, air-side fugacity-based MTC Yaw w=Zw.\*Uaw w;  $\%$  %air-water diffusion, water-side fugacity-based MTC Yaw=1./(1./Yaw\_a+1./Yaw\_w); %bulk air-water diffusion fugacity-based MTC deltaag a=paraLand $(8,:)$ ;  $%$  %(b)oundary (l)ayer (d)epth of air-ground diffusion in air side Yag\_a=Za\*Dair/deltaag\_a; %air-ground diffusion, air-side MTC deltaag\_g=0.108\*Dg.^0.229; %bld of air-ground diffusion in ground side Yag\_g=Zg.\*Dg./deltaag\_g; %air-ground diffusion, ground-side MTC Yag= $1/(1/N$ ag\_a+1./Yag\_g); %bulk air-ground diffusion MTC Ygs\_g=Zg.\*Dg./deltaag\_g; deltags  $s=318*Ds.^0.683;$ Ygs s=Zs.\*Ds./deltags s;  $Ygs=1./(1./Ygs_g+1./Ygs_s);$ deltawd  $w=0.002$ ;  $\%$ L.C. deltawd  $d=318*Dd.^0.683;$ Ywd\_w=Zw\*Dwater/deltawd\_w; Ywd d=Zd.\*Dd./deltawd d; Ywd=1./(1./Ywd\_w+1./Ywd\_d); %bulk water-sediment diffusin MTC deltaap  $a=0.005$ ; %L.C. deltaap\_p=5e-6; Yap a=Zair\*Dair/deltaap a;

Yap\_p=Zs.\*Ds./deltaap\_p; Dwv  $a=2.1$ ; %water vapor diffusivity in air, m2/d rwy stom=0.0027; %stomata resistance to water vapor, d/m rstom=Dwv\_a\*rwv\_stom/Dair; %stomata resistence to chemical, m/d Ystom=Zair/rstom; %change confirmed, by CalTox 2.3 Yap=1./(1./Yap\_a+1./Yap\_p)+Ystom; %L.C. and urban model %\*\*\*\*\*\*\*\*\*\*\*\*\*\*\*\*\*\*\*\*\*\*\*\*\*\*\*\*\*\*\*\*\*\*\*\*\*\*\*\*\*\* %calulate T values, 1/d %\*\*\*\*\*\*\*\*\*\*\*\*\*\*\*\*\*\*\*\*\*\*\*\*\*\*\*\*\*\*\*\*\*\*\*\*\*\*\*\*\*\* Rv=0.693/HLv\*Zwater\*fvw/Zv; Rs=0.693/HLs\*Zwater\*fsw/Zs; Rd=0.693/HLd\*Zwater\*fdw/Zd; Idp=1-exp(-2.8\*rhop.\*Vp./Ap); %intercept factor of dry deposition to plant if (chkwater==1) Tap= $(Ap./Ag)$ .\* $(LAI.*Yap+Idp.*fap.*vdp.*Zap)$ ./ $(Za.*da)$ ; else Tap=(Ap./Aa).\*(LAI.\*Yap+Idp.\*fap.\*vdp.\*Zap)./(Za.\*da); end Tpa= $(LAI.*Yap+fap.*vdp.*Zap)/(Zp.*dp);$ Tsp=(Ap./Ag).\*transp.\*Zwater./(Zs.\*ds); Zphlm=0.9\*Zwater; Tps=phlm.\*Zphlm./(Zp.\*dp); Tpg= $1/180*ones(1,basins);Tgp=0*ones(1,basins);$  %caltox 2.3 Tpx=Tpa+Tps+Tpg+Rp; %TOTAL export rate of plant Idg=1-Ap./Ag.\*Idp; %intercept factor of dry deposition to grpud if (chkwater==1) Tag=(Yag+rain.\*Zwater+fap.\*Zap.\*(rain.\*Q+Idg.\*vdp))./(Za.\*da); else Tag=(Ag./Aa).\*(Yag+rain.\*Zwater+fap.\*Zap.\*(rain.\*Q+Idg.\*vdp))./(Za.\*da); end if (chkwater==1) Taw=(Yaw+rain.\*Zwater+fap.\*Zap.\*(rain.\*Q+vdp))./(Za.\*da); else Taw=(Aw./Aa).\*(Yaw+rain.\*Zwater+fap.\*Zap.\*(rain.\*Q+vdp))./(Za.\*da); end Tga=(Yag+fap.\*Zap.\*vdp)./(Zg.\*dg); %particle dry depo=resuspension Tgs=(Ygs+infil.\*Zwater)./(Zg.\*dg); Tgw=(runoff.\*Zwater+erosion.\*Zgp.\*fgp)./(Zg.\*dg); %runoff and erosion Tgx=Tga+Tgs+Tgw+Rg;  $Tsg=Ygs./(Zs.*ds);$ Tsv=perc.\*Zwater./(Zs.\*ds);  $Tsx=Tsp+Tsg+Tsv+Rs;$ Tvq=rech.\*Zwater./ $(Zv.*dv)$ ; %percolation Tvw=(inter.\*Zwater)./(Zv.\*dv); %interflow Tvs=(uptake.\*Zwater)./ $(Zv.*dv)$ ; %uptake Tvx=Tvq+Tvw+Tvs+Rv; %diffusion b/w root-vadose zone neglected Twa=Yaw. $/(Zw.*dw)$ ; Twd=(Ywd+vsp.\*Zwp.\*fwp)./(Zw.\*dw);

```
Two=outflow./dw; 
Twx=Twa+Twd+Two+Rw; 
Tdw=(Ywd+resus.*Zdp.*fdp)./(Zd.*dd);Tdx=2*Tdw+Rd; %burial rate=resus rate 
TB=zeros(basins*6,basins*6); 
for col=1:basins;
   Tij=zeros(6,6); %here 1=plant,2=grond,... NO air 
  Tij(1,3)=Tsp(col);Ti(3,1)=Tps(col);Ti(2,1)=Tpg(col);Ti(1,2)=Tgp(col);Ti(2,3)=Tsg(col);Ti(3,2)=Tgs(col);Tij(3,4)=Tvs(col);Tij(4,3)=Tsv(col);
  Ti(5,2)=Tgw(col);Ti(5,6)=Tdw,col; Ti(6,5)=Twd,col;Ti(5,4)=Tvw(col)+Tvq(col); %soil->groundwater flow to surface water eventually
   Tix=[Tpx(col) Tgx(col) Tsx(col) Tvx(col) Twx(col) Tdx(col)]'; 
   Tij=Tij-diag(Tix); 
  idx=(col-1)*6;TB(idx+1:idx+6,idx+1:idx+6)=Tiend 
%****************************************** 
%surface water connectivity 
%****************************************** 
for ibasin=1:basins 
  ibasin_fr=TOPOw(ibasin,1);ibasin_to=TOPOw(ibasin,2);
  if ibasin to >0; \% j=0 marks the outlet
    TB((ibasin to-1)*6+(6-1),(ibasin fr-1)*6+(6-1))=Two(i);
     %1st 6=media-1; 2nd 6=water, 
   end 
end 
%****************************************** 
%allocate WIND and DRCT from basin scale to aircell scale 
%****************************************** 
gdrct=mean(drct)*ones(taircells,1); 
gvw=mean(vw)*ones(taircells,1); 
for icell=1:taircells 
  if sum(Connectivity(icell,:))==0; continue;end 
  gdrct(icell)=(LandCell(icell,:)+WaterCell(icell,:))*drct'/sum(Connectivity(icell,:)); 
  gvw(icell)=(LandCell(icell,:)+WaterCell(icell,:))*vw'/sum(Connectivity(icell,:)); 
end 
%****************************************** 
%air connectivity 
%****************************************** 
TA=zeros(taircells,taircells); 
%cell w/o interaction w/ land has a fixed loss rate, and advections 
for icell=1:taircells 
   %loss 
  Ta_ay=(0.23*(gvw(icell)*3600*24)/Wac)*abs(sin(gdrct(icell)));
  Ta_ax=(0.23*(gvw(icell)*3600*24)/Wac)*abs(cos(gdrot(icell)));
  TA(icell,icell)=-(Ta_ay+Ta_ax+4*Ta_d+Ta_az+Ra);
```

```
 %gain 
  % (1) gain from the neighbor cell north to icell (diffusion)
   icell_n=icell-aircols; 
   if icell_n>0 
     Ta_ay=(0.23*(\text{gvw}(\text{icell}_n)*3600*24)/\text{Wac})*sin(\text{gdrct}(\text{icell}_n));if (Ta_ay\leq 0)
         %wind in -y direction, and transport mass to icell from north 
        TA(icell,icell_n)=Ta_d+(-Ta_ay);
      else 
         TA(icell,icell_n)=Ta_d; 
      end 
   end 
  \%(2) gain from the neighbor cell south to icell (diffusion and advection)
   icell_n=icell+aircols; 
  if icell n<=taircells;
      Ta_ay=(0.23*(gvw(icell_n)*3600*24)/Wac)*sin(gdrct(icell_n)); 
     if (Ta_ay>0)
         TA(icell,icell_n)=Ta_d+Ta_ay; 
      else 
         TA(icell,icell_n)=Ta_d; 
      end 
   end 
  % (3) gain from the neighbor cell west to icell (diffusion)
  icell n=icell-1;
  if mod(icell n, \text{aircols} \rightarrow 0;Ta_ax=(0.23*(gvw(icell n)*3600*24)/Wac)*abs(cos(gdrot(icell n)));
     if (Ta_ax>0)
         TA(icell,icell_n)=Ta_d+Ta_ax; 
      else 
         TA(icell,icell_n)=Ta_d; 
      end 
   end 
   %(4) gain from the neighbor cell east to icell (diffusion) 
  icell n=icell+1;
   if mod(icell_n,aircols)~=1; 
     Ta_ax=(0.23*(gvw(icell n)*3600*24)/Wac)*abs(cos(gdrot(icell n)));if (Ta_ax\leq 0)
        TA(icell,icell_n)=Ta_d+(-Ta_ax);
      else 
         TA(icell,icell_n)=Ta_d; 
      end 
   end 
end 
%cell w/ interaction w/ land has intermdia fluxes 
for icell=1:taircells 
  if sum(Connectivity(icell,:))==0; continue; end \%no air-ground interaction
   iAir =icell; 
   if (chkwater==1) 
     if sum(LandCell(icell,:)\rangle \sim = 0 TA(iAir,iAir)=TA(iAir,iAir)-sum(LandCell(icell,:).*(Tap+Tag))/sum(LandCell(icell,:)); 
      end
```

```
if sum(WaterCell(icell,:)\rangle \sim = 0 TA(iAir,iAir)=TA(iAir,iAir)-sum(WaterCell(icell,:).*Taw)/sum(WaterCell(icell,:)); 
      end 
   else 
     TA(iAir,iAir)=TA(iAir,iAir)-sum(LandCell(icell,:).*(Tap+Tag+Taw))/sum(LandCell(icell,:)); 
   end 
end 
%****************************************** 
%source terms1: air-land interaction 
%****************************************** 
%source term for basins 
SB=zeros(basins*(medias-1),1); 
%source term for air cells 
SA=zeros(taircells,1); 
%calculate source for air cells 
for icell=1:taircells 
  if sum(Connectivity(icell,:))==0; continue; end %no air-ground interaction
   iAir =icell; 
   for ibasin=1:basins 
     iRowWater=(ibasin-1)*6+(6-1); %6 for water
     iRowPlant = (ibasin-1)*6+(2-1); %2 for foliage
     IRowGround=(ibasin-1)*6+(3-1); %3 for ground surface soil
     %mass flux from air to ground 
      SB(iRowPlant)=SB(iRowPlant)+(LandCell(icell,ibasin)/Aac)*NA(iAir)*Tap(ibasin); 
     SB(IRowGround)=SB(IRowGround)+(LandCell(icell,ibasin)/Aac)*NA(iAir)*Tag(ibasin); 
     if (chkwater==1) 
        SB(iRowWater)=SB(iRowWater)+(WaterCell(icell,ibasin)/Aac)*NA(iAir)*Taw(ibasin); 
     else 
        SB(iRowWater)=SB(iRowWater)+(LandCell(icell,ibasin)/Aac)*NA(iAir)*Taw(ibasin); 
     end 
     %mass flux from groud to air 
     if (chkwater==1) 
        SA(icell)=SA(icell)+(LandCell(icell,ibasin)/Ag(ibasin))*(NB(iRowPlant)*Tpa(ibasin)... 
          +NB(IRowGround)*Tga(ibasin)+TRI(1,ibasin)/MW)... 
          +(WaterCell(icell,ibasin)/Aw(ibasin))*(NB(iRowWater)*Twa(ibasin)); 
     else 
        SA(icell)=SA(icell)+(LandCell(icell,ibasin)/Aa(ibasin))*(NB(iRowPlant)*Tpa(ibasin)... 
          +NB(IRowGround)*Tga(ibasin)+TRI(1,ibasin)/MW+NB(iRowWater)*Twa(ibasin)); 
     end 
   end %basin 
end %aircell 
%****************************************** 
%source terms2: TRI in water and soil 
%****************************************** 
for ibasin=1:basins
```
for imedia=2:medias % % % % % % % % % % % media except air iRowMedia=(ibasin-1)\*6+(imedia-1); SB(iRowMedia)=SB(iRowMedia)+TRI(imedia,ibasin)/MW; end end %\*\*\*\*\*\*\*\*\*\*\*\*\*\*\*\*\*\*\*\*\*\*\*\*\*\*\*\*\*\*\*\*\*\*\*\*\*\*\*\*\*\* %source terms3: inflow-bound chemicals (boundary condition) %\*\*\*\*\*\*\*\*\*\*\*\*\*\*\*\*\*\*\*\*\*\*\*\*\*\*\*\*\*\*\*\*\*\*\*\*\*\*\*\*\*\* for icell=1:aircols %north to the study area Ta\_ay= $(0.23*(gvw(icell)*3600*24)/Wac)*sin(gdrct(icell));$ if (Ta\_ay<0); SA(icell)=SA(icell)+Cin(1)/MW\*(700\*Aac)\*(-Ta\_ay); end end for icell=taircells-aircols+1:taircells %south to the study area Ta\_ay= $(0.23*(gvw(icell)*3600*24)/Wac)*sin(gdrct(icell));$ if (Ta\_ay>0);SA(icell)=SA(icell)+Cin(3)/MW\*(700\*Aac)\*Ta\_ay;end end for icell=1:aircols:taircells-aircols+1 %east to the study area Ta\_ax= $(0.23*(gvw(icell)*3600*24)/Wac)*abs(cos(gdret(icell)))$ ; if (Ta\_ax>0);SA(icell)=SA(icell)+Cin(4)/MW\*(700\*Aac)\*Ta\_ax;end end for icell=aircols:aircols:taircells %south to the study area Ta\_ax= $(0.23*(gvw(icell)*3600*24)$ /Wac)\*abs(cos(gdrct(icell))); if (Ta\_ax<0);SA(icell)=SA(icell)+Cin(2)/MW\*(700\*Aac)\*(-Ta\_ax);end end %\*\*\*\*\*\*\*\*\*\*\*\*\*\*\*\*\*\*\*\*\*\*\*\*\*\*\*\*\*\*\*\*\*\*\*\*\*\*\*\*\*\* %simulation for next time step %\*\*\*\*\*\*\*\*\*\*\*\*\*\*\*\*\*\*\*\*\*\*\*\*\*\*\*\*\*\*\*\*\*\*\*\*\*\*\*\*\*\* %for basin NB=FDMsolver(TB, SB, NB,sim\_step); NBx=[NBx NB]; %for air NA=FDMsolver(TA, SA, NA, sim\_step); NAx=[NAx NA]; end %day end %sim\_end %\*\*\*\*\*\*\*\*\*\*\*\*\*\*\*\*\*\*\*\*\*\*\*\*\*\*\*\*\*\*\*\*\*\*\*\*\*\*\*\*\*\* %post processing %\*\*\*\*\*\*\*\*\*\*\*\*\*\*\*\*\*\*\*\*\*\*\*\*\*\*\*\*\*\*\*\*\*\*\*\*\*\*\*\*\*\* NAB=zeros(1,basins); %air mass accumulated at basin for icell=1:taircells iAir=icell; for ibasin=1:basins NAB(ibasin)=NAB(ibasin)+LandCell(icell,ibasin)/Aac\*NA(iAir);

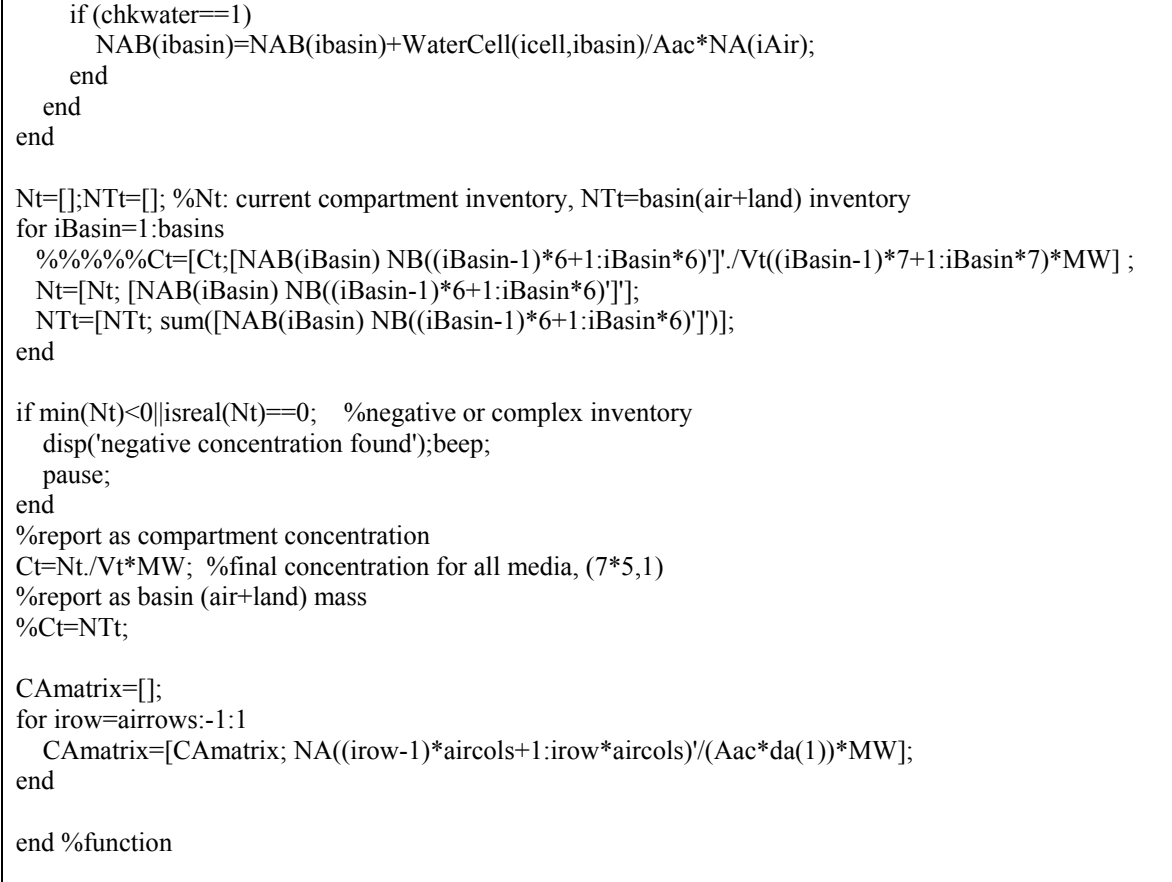

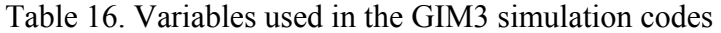

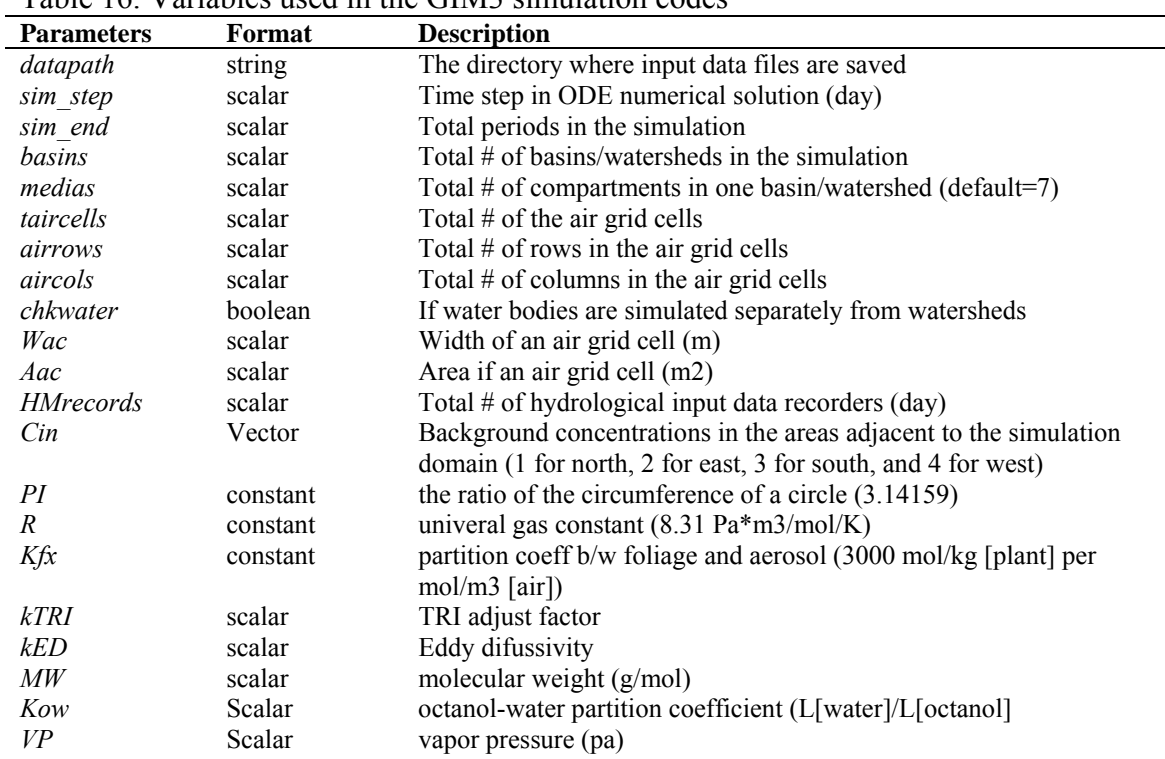

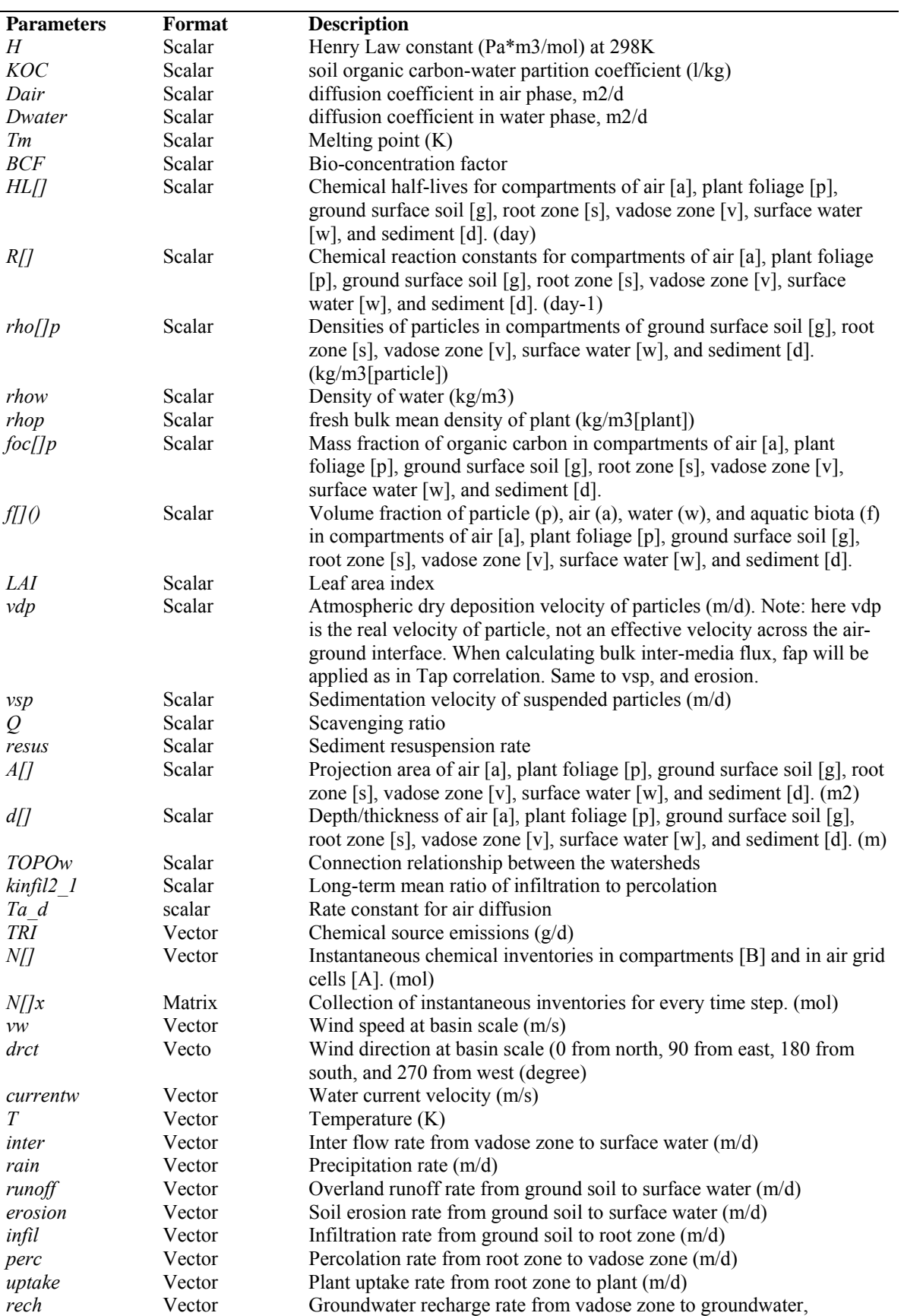

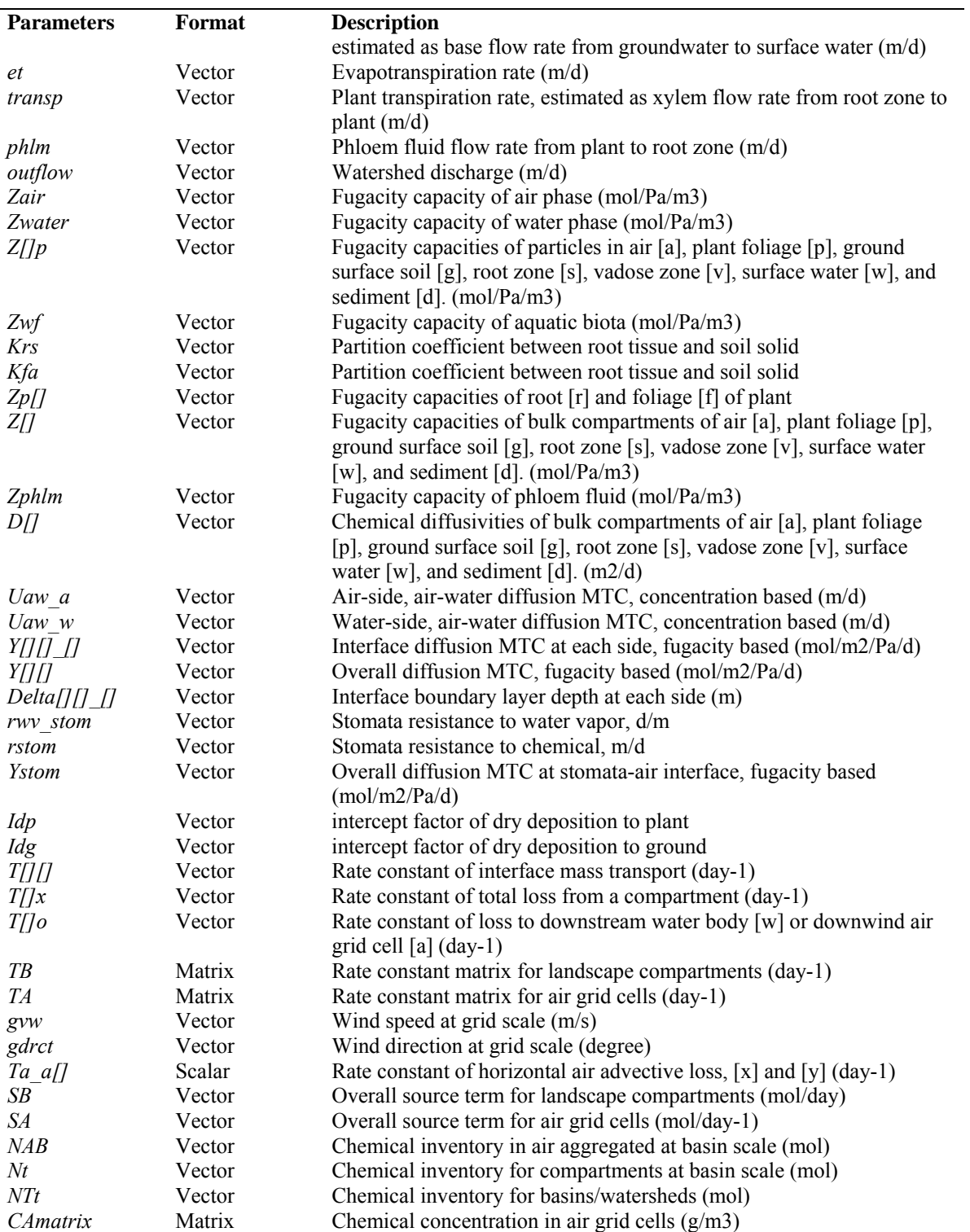

#### **Reference**

- Ackers, P. and W. R. White (1975). Sediment transport: New approach and analysis. ASCE Journal of the Hydraulics Division, 101: 621-625.
- Anderson, J. R., E. E. Hardy, J. T. Roach and R. E. Witmer (1976). A land use and land cover classification system for use with remote sensor data. Geological Survey Professional Paper 964. In: U.S. Geological Survey Circular 671. U.S. Geological Survey. Washington, DC.
- Bai, Z. and Y. Feng (2003). GPS Water Vapor Estimation Using Interpolated Surface Meteorological Data from Australian Automatic Weather Stations. Journal of Global Positioning Systems, 2(2): 83-89.
- Bennett, D. H., T. E. Mckone, M. Matthies and W. E. Kastenberg (1998). General formulation of characteristic travel distance for semivolative organic chemicals in a multimedia environment. Environmental Science and Technology, 32: 4023-4030.
- Carsel, R. F. and R. S. Parrish (1988). Developing joint probability distributions of soilwater retention characteristics. Water Resources Research, 24(5): 755-769.
- CEPA (1993). CalTOX, a multimedia total exposure model for hazardous waste sites. Office of Scientific Affairs, Department of Toxic Substance Control, California Environmental Protection Agency. Sacramento, CA.
- Chang, K.-T. (2004). Programming ArcObjects with VBA: A Task-Oriented Approach. CRC Press.
- Cohen, Y. and E. J. Cooter (2002a). Multimedia environmental distribution of toxics (Mend-Tox). I: Hybrid compartmental-spatial modeling framework. Practice Periodical of Hazardous, Toxic, and Radioactive Waste Management, 6(2): 70-86.
- Cohen, Y. and E. J. Cooter (2002b). Multimedia environmental distribution of toxics (Mend-Tox). II: Software implementation and case studies. Practice Periodical of Hazardous, Toxic, and Radioactive Waste Management, 6(2): 87-101.
- Cohen, Y., W. Tsai, S. L. Chetty and G. J. Mayer (1990). Dynamic partitioning of organic chemicals in regional environments: a multimedia screening-level modeling approach. Environmental Science and Technology, 24(10): 1549-1558.
- Coulibaly, L. (2000). Multimedia Modeling of Organic Contaminants in the Passaic River Watershed in New Jersey. Department of Environmental Engineering. New Jersey Institute of Technology.
- Coulibaly, L., M. E. Labib and R. Hazen (1998). Multimedia modeling of environmental contamination: a case study of the New York harbor. the 4th international symposium on environmental geotechnology and global sustainable development, Boston, MA.
- Cowherd, C., G. Muleski, P. J. Englehart and D. A. Gillette (1985). Rapid assessment of exposure to particulate emissions from surface contamination sites. EPA/600/8-85/002. U.S. Environmental Protection Agency.
- Devillers, J., S. Bintein and W. Karcher (1995). ChemFRANCE: a regional level III fugacity model applied to France. Chemosphere, 30: 457-476.
- Dunne, T. and L. B. Leopold (1978). Water in Environmental Planning. W. H. Freeman and Company, New York.
- ESRI (1998). ESRI Shapefile Technical Description, An ESRI White Paper, July 1998. http://www.esri.com/library/whitepapers/pdfs/shapefile.pdf. Environmental Systems Research Institute, Inc.
- Hicks, B. B., D. D. Baldocchi, T. P. Meyers, R. P. H. Jr. and D. R. Matt (1987). A Preliminary Multiple Resistance Routine for Deriving Dry Deposition Velocities from Measured Quantities. Water, Air and Soil Pollution, 36(1987): 311-330.
- IMPROVE (2002). Aerosol Collection and Compositional Analysis for IMPROVE: Annual Report 2002. http://vista.cira.colostate.edu/improve/. Colorado State University. Fort Collins, CO.
- Jarvis, C. H. and N. Stuart (2001). A Comparison among Strategies for Interpolating Maximum and Minimum Daily Air Temperatures, Part II: the Interaction between Number of Guiding Variables and Type of Interpolation Method. Journal of Applied Meteorology, 40: 1075-1084.
- Jenson, S. K. and J. O. Domingue (1988). Extracting Topographic Structure from Digital Elevation Data for Geographic Information System Analysis. Photogrammetric Engineering and Remote Sensing, 54(11): 1593-1600.
- Jury, W. A. (1983). Behavior Assessment Model of Trace Organics in Soil: I. Model description. Journal of Environmental Quality, 12(4): 558-564.
- Jury, W. A. (1990). Evaluation of Volatilization by Organic Chemicals Residing Below the Soil Surface. Water Resources Research, 26(1): 13-20.
- Ledin, J. (2004). Embedded Control Systems in C/C++: An Introduction for Software Developers Using Matlab. CMP Books.
- Lewis, G. N. (1908). The osmotic pressure of concentrated solutions, and the laws of the perfect solution. Journal of the American Chemical Society, 30(5): 668 - 683.
- Lewis, W. K. and W. G. Whitman (1924). The two-film theory of gas absorption. Industrial Engineering Chemistry, 16: 1215-1220.
- Luo, Y., Q. Gao and X. Yang (2006). Dynamic modeling of chemical fate and transport in multimedia environment at watershed scale, Part II. Trichloroethylene test case. Journal of Environmental Management: In press.
- Luo, Y. and X. Yang (2003a). Dynamic distribution of nitrate in Lower Connecticut River Basin: A multimedia screening-level modeling approach, ASAE Paper Number 033102. ASAE, Las Vegas, Nevada, July 27-30, 2003.
- Luo, Y. and X. Yang (2003b). GIS-Integrated Multimedia Modeling for Nitrogen Transport at Watershed Scale, NABEC Paper Number 03-021. Northeast Agricultural and Biological Engineering Conference (NABEC), Storrs, CT, August 10-13, 2003.
- Luo, Y. and X. Yang (2004a). A High-resolution Multimedia Model for Chemical Transport Using GIS, ASAE Paper Number 041144. ASAE, Ottawa, Canada, August 1-4, 2004.
- Luo, Y. and X. Yang (2004b). Multimedia Transport Modeling for Chemical Dynamics at Watershed Scale. CIGR, Beijing, China, October 11-14, 2004.
- Luo, Y. and X. Yang (2005). Dynamic Modeling of Chemical Fate and Transport in Multimedia Environment at Watershed Scale , ASAE Paper Number 051072. ASAE, Tampa, FL, July 17-20, 2005.
- Luo, Y. and X. Yang (2005a). Dynamic modeling of chemical fate and transport in multimedia environment at watershed scale, Part I. Theoretical considerations and model implementation. Submitted to the Journal of Environmental Management:
- Luo, Y. and X. Yang (2005b). Dynamic modeling of chemical fate and transport in multimedia environment at watershed scale, Part II. Trichloroethylene test case. Submitted to the Journal of Environmental Management:
- Mackay, D. (2001). Multimedia Environmental Models: The Fugacity Approach-Second Edition. Lewis Publishers, Boca Raton.
- Maidment, D. (2002). Arc Hydro: GIS for Water Resources. Esri Press.
- Maidment, D. R. (1993). GIS and hydrological modeling. In: M. F. Goodchild, B. O. Parks and L. T. Steyaert (Ed.). Environmental Modeling with GIS. Oxford Univ. Press, New York.
- McKone, T. E. (1993). CalTOX, A Multi-media Total-Exposure Model for Hazardous Wastes Sites Part II: The Dynamic Multi-media Transport and Transformation Model. UCRL-CR\_111456. The Lawrence Livermore National Laboratory. Livemore, CA.
- McKone, T. E. (1996). Alternative modeling approaches for contaminant fate in soils: uncertainty, variability, and reliability. Reliability Engineering & System Safety, 54: 165-181.
- McKone, T. E. and D. H. Bennett (2003). Chemical-specific representation of air-soil exchange and soil penetration in regional multimedia models. Environmental Science and Technology, 2003(37): 3123-3132.
- McKone, T. E. and K. G. Enoch (2002). CalTox, a multimedia total exposure model spreadsheet user's guide, version 4.0 (beta). LBNL 47399. Ernest Orlando Lawrence Berkeley National Laboratory.
- McKone, T. E., D. Hall and K. William E (1997). CalTox Version 2.3 Description of modifications and revisions. Human and Ecological Risk Division, Department of Toxic Substances Control, California Environmental Protection Agency. Sacramento, CA.
- Meyers, T. P. and D. D. Baldocchi (1988). A comparison of models for deriving dry deposition fluxes of O3 and SO2 to a forest canopy. Tellus Series B, 40(1988): 270-284.
- Meyers, T. P., P. Flinkelstein, J. Clarke, T. G. Ellestad and P. F. Sims (1998). A Multilayer Model for Inferring Dry Deposition using Standard Meteorological Measurements. Journal of Geophysical Research, 103(D17): 22,645-622,661.
- Miller, D. A. and R. A. White (1998). A conterminous United States multilayer soil characteristics dataset for regional climate and hydrology modeling. Earth Interactions, 2: 1-13.
- Nilson, R. H., E.W. Peterson and K. H. Lie (1991). Atmospheric pumping: a mechanism causing vertical transport of contaminated gases through fractured permeable media. Jounal of Geophysical Research, 96(B13): 21,933-921,948.
- Scurlock, J. M. O., G. P. Asner and S. T. Gower (2001). Worldwide Historical Estimates of Leaf Area Index, 1932-2000. Oak Ridge National Laboratory, U.S. National Aeronautics and Space Administration. Oak Ridge, Tennessee.
- Strand, A. and Hov (1993). A two-dimensional zonally averaged transport model including convective motions and a new strategy for the numerical solution. Journal of Geophysical Research, 98: 9023-9037.
- Thibodeaux, L. J. (1995). Environmental chemodynamics-movement of chemicals in air, water, and soil. John Wiley & Sons, Inc.
- USDA (1986). Urban Hydrology for Small Watersheds. TR-55 (210-VI-TR-55), second edition. U.S. Department of Agriculture, Engineering Division, Soil Conservation Service. Washington, DC.
- USDA (1993). Soil survey manual. Soil Conservation Service. U.S. Department of Agriculture Handbook 18.
- USDA (2004). The Forest Inventory and Analysis (FIA) Database: Database Description and Users Guide Version 1.7. Forest Inventory and Analysis Program. United States Department of Agriculture. Newtown Square, PA.
- USDA (2005). The ARS Pesticide Properties Database. http://www.ars.usda.gov/Services/docs.htm?docid=6433. United States Department of Agriculture, Agricultural Research Service. Beltsville, MA.
- USDA (2006a). Soil Survey Geographic (SSURGO) Database. http://www.ncgc.nrcs.usda.gov/products/datasets/ssurgo/ (Accessed 01/2006). Soil Survey Staff, Natural Resources Conservation Service, United States Department of Agriculture.
- USDA (2006b). State Soil Geographic (STATSGO) Database. http://www.ncgc.nrcs.usda.gov/products/datasets/statsgo/ (Accessed 01/2006). Soil Survey Staff, Natural Resources Conservation Service, United States Department of Agriculture. Fort Worth, TX.
- USEPA (1996). EPA's Composite Model for Leachate Migration with Transformation Products; EPACMTP. Background Document. U.S. Environmental Protection Agency, Office of Solid Waste, Washington, DC.
- USEPA (2001). Better Assessment Science Integrating Point and Nonpoint Sources, BASINS version 3.0, User's manual. 823-B-01-001. Office of Water, USEPA.
- USEPA (2002a). The National-scale air toxics assessment (NATA), 1996 assessment results of modeled ambient concentrations. http://www.epa.gov/ttn/atw/nata/. Office of Air and Radiation, United States Environmental Protection Agency. Washington, DC.
- USEPA (2002b). Overview of CASTNET Program. http://www.epa.gov/castnet/overview.html. Office of Air and Radiation, USEPA.
- USEPA (2003a). Multimedia, Multipathway, and Multireceptor Risk Assessment (3MRA) modeling system, Volume II: site-based, regional, and national data. EPA530-D-03-001b. Office of Research and Development, Unite State Environmental Protection Agency. Research Triangle Park, NC.
- USEPA (2003b). The Toxics Release Inventory (TRI) and factors to consider when using TRI data. http://www.epa.gov/tri/FactorsToConPDF.pdf. United States Environmental Protection Agency.
- USEPA (2004). 2003 Annual Report on air quality in New England. United States Environmental Protection Agency, Region 1, Office of Environmental Measurement and Evaluation. North Chelmsford, MA 01863.
- Van Dam, J. C. (1997). SWAP version 2.0, Theory. Simulation of water flow, solute transport and plant growth in the Soil-Water-Air-Plant environment. Technical Document 45, DLO Winand Staring Centre, Wageningen. Report 71. Department Water Resources, Wageningen Agricultural University, Netherlands.
- Whitman, W. G. (1923). The two-film theory of gas absorption. Chem. Metal Eng., 29(1923): 146-150.
- William, L., N. Mason and V. Chipman (1997). Barometric pumping with a twist: VOC containment and remediation without boreholes. Science and Engineering Associations, Inc. Santa Fe, NM.
- Woodbury, P. B. (2000). The ECLPSS Environment for Developing Spatial Ecological Models using Reusable Components. Final Report to the USEPA. The Boyce Thompson Institute for Plant Research, Cornell University.
- Xu, X., X. Yang, D. R. Miller, J. J. Helble and R. J. Carley (2000a). A regional scale modeling study of atmospheric transport and transformation of mercury. I. Model development and evaluation. Atmospheric Environment, 34(28): 4933-4944.
- Xu, X., X. Yang, D. R. Miller, J. J. Helble and R. J. Carley (2000b). A regional scale modeling study of atmospheric transport and transformation of mercury. II. Simulation results for the northeast United States. Atmospheric Environment, 34(28): 4945-4955.
- Zhang, Q., J. C. Crittenden, D. Shonnard and J. R. Mihelcic (2003). Development and evaluation of an environmental multimedia fate model CHEMGL for the Great Lakes region. Chemosphere, 50: 1377-1397.